Online ISSN : 2249-4626 Print ISSN : 0975-5896 DOI : 10.17406/GJSFR

# **GLOBAL JOURNAL**

OF SCIENCE FRONTIER RESEARCH: A

# Physics and Space Science

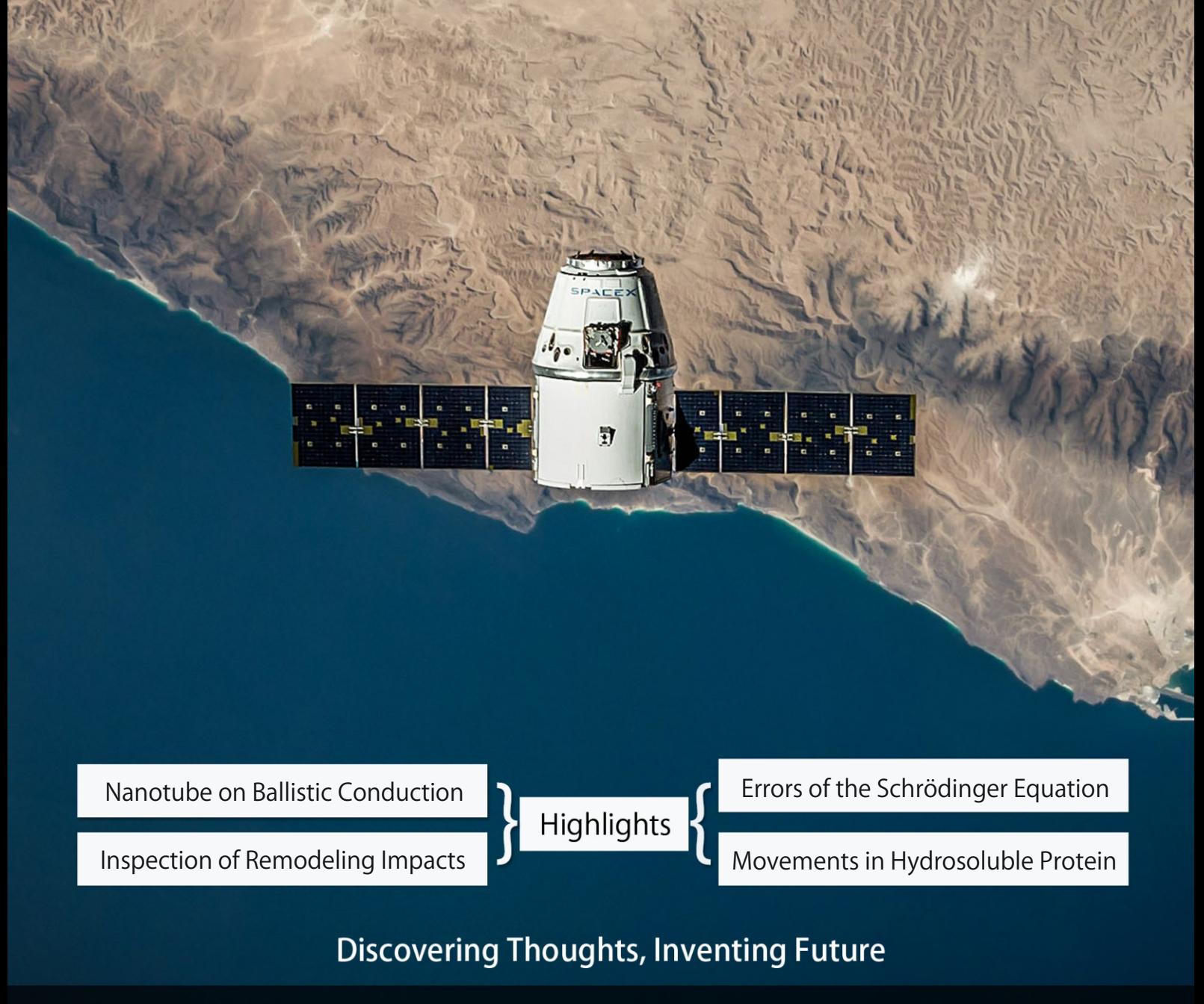

VOLUME 22 ISSUE 3 VERSION 1.0

© 2001-2022 by Global Journal of Science Frontier Research, USA

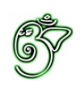

# Global Journal of Science Frontier Research: A PHYSICS & SPACE SCIENCE

# Global Journal of Science Frontier Research: A Physics & Space Science

Volume 22 Issue 3 (Ver. 1.0)

Open Association of Research Society

#### © Global Journal of Science Frontier Research. 2022 .

#### All rights reserved.

This is a special issue published in version 1.0 of "Global Journal of Science Frontier Research." By Global Journals Inc.

All articles are open access articles distributed under "Global Journal of Science Frontier Research"

Reading License, which permits restricted use. Entire contents are copyright by of "Global Journal of Science Frontier Research" unless otherwise noted on specific articles.

No part of this publication may be reproduced or transmitted in any form or by any means, electronic or mechanical, including photocopy, recording, or any information storage and retrieval system, without written permission.

The opinions and statements made in this book are those of the authors concerned. Ultraculture has not verified and neither confirms nor denies any of the foregoing and no warranty or fitness is implied.

Engage with the contents herein at your own risk.

The use of this journal, and the terms and conditions for our providing information, is governed by our Disclaimer, Terms and Conditions and Privacy Policy given on our website http://globaljournals.us/terms-and-condition/

menu-id-1463/

By referring / using / reading / any type of association / referencing this journal, this signifies and you acknowledge that you have read them and that you accept and will be bound by the terms thereof.

All information, journals, this journal, activities undertaken, materials, services and our website, terms and conditions, privacy policy, and this journal is subject to change anytime without any prior notice.

**Incorporation No.: 0423089 License No.: 42125/022010/1186 Registration No.: 430374 Import-Export Code: 1109007027 Employer Identification Number (EIN): USA Tax ID: 98-0673427**

# Global Journals Inc.

*(A Delaware USA Incorporation with "Good Standing"; Reg. Number: 0423089) Sponsors: Open Association of Research Society Open Scientific Standards* 

### *Publisher's Headquarters office*

*USA Toll Free: +001-888-839-7392 USA Toll Free Fax: +001-888-839-7392*  945th Concord Streets, United States of America Framingham Massachusetts Pin: 01701, Global Journals<sup>®</sup> Headquarters

### *Offset Typesetting*

Global Journals Incorporated 2nd, Lansdowne, Lansdowne Rd., Croydon-Surrey, Pin: CR9 2ER, United Kingdom

## *Packaging & Continental Dispatching*

Global Journals Pvt Ltd E-3130 Sudama Nagar, Near Gopur Square, Indore, M.P., Pin:452009, India

*Find a correspondence nodal officer near you*

To find nodal officer of your country, please email us at *local@globaljournals.org*

### *eContacts*

Press Inquiries: *press@globaljournals.org* Investor Inquiries: *investors@globaljournals.org* Technical Support: *technology@globaljournals.org* Media & Releases: *media@globaljournals.org*

*Pricing (Excluding Air Parcel Charges):* 

*Yearly Subscription (Personal & Institutional)* 250 USD (B/W) & 350 USD (Color)

# Editorial Board

#### Global Journal of Science Frontier Research

Ph.D., M.S. at Michigan University, Professor of Biology, Department of Biology Oral Roberts University, United States

### *Dr. Sahraoui Chaieb Tuncel M. Yegulalp*

Ph.D. Physics and Chemical Physics, M.S. Theoretical Physics, B.S. Physics, cole Normale Suprieure, Paris, Associate Professor, Bioscience, King Abdullah University of Science and Technology United States

Zoologist University of Salzburg, Department of Ecology and Evolution Hellbrunnerstraße Salzburg Austria, Universitat Salzburg, Austria

#### *Dr. Mazeyar Parvinzadeh Gashti Dr. Indranil Sen Gupta*

Ph.D., M.Sc., B.Sc. Science and Research Branch of Islamic Azad University, Tehran, Iran Department of Chemistry & Biochemistry, University of Bern, Bern, Switzerland

#### *Dr. Richard B Coffin Dr. A. Heidari*

Ph.D., in Chemical Oceanography, Department of Physical and Environmental, Texas A&M University United States

University of Tennessee, Oak Ridge National Laboratory, Center for Molecular Biophysics, Oak Ridge National Laboratory, Knoxville, TN 37922, United States

Ph.D. in Cell and Molecular Biology, Kent State University, United States

#### *Dr. John Korstad Dr. Alicia Esther Ares*

Ph.D. in Science and Technology, University of General San Martin, Argentina State University of Misiones, United States

Professor of Mining, Emeritus, Earth & Environmental Engineering, Henry Krumb School of Mines, Columbia University Director, New York Mining and Mineral, Resources Research Institute, United States

#### *Andreas Maletzky Dr. Gerard G. Dumancas*

Postdoctoral Research Fellow, Arthritis and Clinical Immunology Research Program, Oklahoma Medical Research Foundation Oklahoma City, OK United States

Ph.D., Mathematics, Texas A & M University, Department of Mathematics, North Dakota State University, North Dakota, United States

Ph.D., D.Sc, Faculty of Chemistry, California South University (CSU), United States

#### *Dr. Xianghong Qi Dr. Vladimir Burtman*

Research Scientist, The University of Utah, Geophysics Frederick Albert Sutton Building 115 S 1460 E Room 383, Salt Lake City, UT 84112, United States

#### *Dr. Shyny Koshy Dr. Gayle Calverley*

Ph.D. in Applied Physics, University of Loughborough, United Kingdom

Ph.D. Fellow, IAES, Guest Researcher, NIOSH, CDC, Morgantown, WV Institute of Nano and Biotechnologies West Virginia University, United States

#### *Dr. Matheos Santamouris Dr. Vyacheslav Abramov*

Prof. Department of Physics, Ph.D., on Energy Physics, Physics Department, University of Patras, Greece

Ph.D. in Applied Physics, B. Verkin Institute for Low Temperature Physics and Engineering of the National Academy of Sciences of Ukraine

School of Statistics and Mathematics, Yunnan University of Finance and Economics, Kunming 650221, China

Associate Professor and Range Nutritionist Ph.D. Edinburgh University - Animal Nutrition, M.S. Aberdeen University - Animal Nutrition B.A. University of Dublin-Zoology

Ph.D in Plant Physiology, Molecular Biology, Biotechnology and Biochemistry, M. Sc. in Plant Physiology, Damascus University, Syria

### *Dr. Eman M. Gouda Dr. Claudio Cuevas*

Biochemistry Department, Faculty of Veterinary Medicine, Cairo University, Giza, Egypt

### *Dr. Arshak Poghossian Dr. Qiang Wu*

Ph.D. Solid-State Physics, Leningrad Electrotechnical Institute, Russia Institute of Nano and Biotechnologies Aachen University of Applied Sciences, Germany

#### *Dr. Bingyun Li Dr. Baziotis Ioannis*

Ph.D. in Petrology-Geochemistry-Mineralogy Lipson, Athens, Greece

Ph.D in Mathematics, BA, M.Sc, Monash University, Australia

#### *Dr. Fedor F. Mende Dr. Moustafa Mohamed Saleh Abbassy*

Ph.D., B.Sc, M.Sc in Pesticides Chemistry, Department of Environmental Studies, Institute of Graduate Studies & Research (IGSR), Alexandria University, Egypt

#### *Dr. Yaping Ren Dr. Yilun Shang*

Ph.d in Applied Mathematics, Shanghai Jiao Tong University, China

### *Dr. T. David A. Forbes* Dr. Bing-Fang Hwang

Department of Occupational, Safety and Health, College of Public Health, China Medical University, Taiwan Ph.D., in Environmental and Occupational Epidemiology, Department of Epidemiology, Johns Hopkins University, USA Taiwan

#### *Dr. Moaed Almeselmani Dr. Giuseppe A Provenzano*

Irrigation and Water Management, Soil Science, Water Science Hydraulic Engineering , Dept. of Agricultural and Forest Sciences Universita di Palermo, Italy

Department of Mathematics, Universidade Federal de Pernambuco, Recife PE, Brazil

Ph.D. University of Technology, Sydney, Department of Mathematics, Physics and Electrical Engineering, Northumbria University

### *Dr. Lev V. Eppelbaum Dr. Linda Gao*

Ph.D. Institute of Geophysics, Georgian Academy of Sciences, Tbilisi Assistant Professor Dept Geophys & Planetary Science, Tel Aviv University Israel

#### *Prof. Jordi Sort Angelo Basile*

ICREA Researcher Professor, Faculty, School or Institute of Sciences, Ph.D., in Materials Science Autonomous, University of Barcelona Spain

#### *Dr. Eugene A. Permyakov Dr. Bingsuo Zou*

Institute for Biological Instrumentation Russian Academy of Sciences, Director Pushchino State Institute of Natural Science, Department of Biomedical Engineering, Ph.D., in Biophysics Moscow Institute of Physics and Technology, Russia

Dean, School of Earth and Space Sciences, Ph.D., Peking University, Beijing, China

#### *Dr. Hai-Linh Tran Dr. Latifa Oubedda*

Ph.D. in Biological Engineering, Department of Biological Engineering, College of Engineering, Inha University, Incheon, Korea

#### *Dr. Yap Yee Jiun Dr. Lucian Baia*

B.Sc.(Manchester), Ph.D.(Brunel), M.Inst.P.(UK) Institute of Mathematical Sciences, University of Malaya, Kuala Lumpur, Malaysia

### *Dr. Shengbing Deng Dr. Maria Gullo*

Departamento de Ingeniera Matemtica, Universidad de Chile. Facultad de Ciencias Fsicas y Matemticas. Blanco Encalada 2120, Piso 4., Chile

Ph.D. in Analytical Chemistry, Texas Tech University, Lubbock, Associate Professor of Chemistry, University of Mary Hardin-Baylor, United States

Professor, Institute of Membrane Technology (ITM) Italian National Research Council (CNR) Italy

Ph.D. in Photochemistry and Photophysics of Condensed Matter, Department of Chemistry, Jilin University, Director of Micro- and Nano- technology Center, China

#### *Prof. Dr. Zhang Lifei Dr. Bondage Devanand Dhondiram*

Ph.D. No. 8, Alley 2, Lane 9, Hongdao station, Xizhi district, New Taipei city 221, Taiwan (ROC)

National School of Applied Sciences, University Ibn Zohr, Agadir, Morocco, Lotissement Elkhier N66, Bettana Sal Marocco

Ph.D. Julius-Maximilians, Associate professor, Department of Condensed Matter Physics and Advanced Technologies, Department of Condensed Matter Physics and Advanced Technologies, University Wrzburg, Germany

Ph.D., Food Science and Technology Department of Agricultural and Food Sciences, University of Modena and Reggio Emilia, Italy

B.Sc., M.Sc., Ph.D., Environment, and Society, State University of Campinas, Brazil Center for Environmental Studies and Research, State University of Campinas, Brazil

Ph.D. in Molecular Genetics, Shanghai Institute of Biochemistry, The Academy of Sciences of China Senior Vice Director, UAB Center for Metabolic Bone Disease

DPhil University of York, UK, Department of Biology and Chemistry, MPhil (Chinese University of Hong Kong)

#### *Dr. Sarad Kumar Mishra Ashish Kumar Singh*

Ph.D in Biotechnology, M.Sc in Biotechnology, B.Sc in Botany, Zoology and Chemistry, Gorakhpur University, India

Ph.D., M.SC, B.S. in Mathematics, Faculty of Education, Department of Mathematics Education, Hakkari 30000, Turkey

#### *Dr. Fabiana Barbi Prof. Ulrich A. Glasmacher*

Institute of Earth Sciences, Director of the Steinbeis Transfer Center, TERRA-Explore, University Heidelberg, Germany

#### *Dr. Yiping Li Prof. Philippe Dubois*

Ph.D. in Sciences, Scientific director of NCC-L, Luxembourg, Full professor, University of Mons UMONS Belgium

#### *Nora Fung-yee TAM Dr. Rafael Gutirrez Aguilar*

Ph.D., M.Sc., B.Sc., Psychology (Physiological), National Autonomous, University of Mexico

Applied Science, Bharati Vidyapeeth's College of Engineering, New Delhi, India

#### *Dr. Ferit Gurbuz Dr. Maria Kuman*

and Space, United States Ph.D, Holistic Research Institute, Department of Physics

# CONTENTS OF THE ISSUE

- i. Copyright Notice
- ii. Editorial Board Members
- iii. Chief Author and Dean
- iv. Contents of the Issue
- 1. [Neutron, Proton, Electron are Questionable as the Basis of the Atom as](#page--1-0)  Proton, Neutron, Electron Can be Seen as Reactions with Radium by British Scientists- We Can Return to A Mysterious Cloudy View of the Atom. 1-1
- 2. [Inspection of Remodeling Impacts of Domain Movements in Hydrosoluble](#page--1-0)  Protein using Dual Artificial Intelligence Methods. 3-15
- 3. [Gaps and Errors of the Schrödinger Equatio](#page-28-0)[n.](#page--1-0)  $17-21$
- 4. Effect [of a Carbon Nanotube on Ballistic Conduction through Single-](#page--1-0)Quantum-Dot. 23-28
- v. Fellows
- vi. Auxiliary Memberships
- vii. Preferred Author Guidelines
- viii. Index

<span id="page-9-0"></span>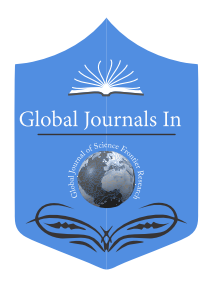

Global Journal of Science Frontier Research: A Physics and Space Science Volume 22 Issue 3 Version 1.0 Year 2022 Type: Double Blind Peer Reviewed International Research Journal Publisher: Global Journals Online ISSN: 2249-4626 & Print ISSN: 0975-5896

Neutron, Proton, Electron are Questionable as the Basis of the Atom as Proton, Neutron, Electron Can be Seen as Reactions with Radium by British Scientists- We Can Return to A Mysterious Cloudy View of the Atom

By James T. Struck

Imaginary Heaven University

*Abstract-* Neutron discovered by James Chadwick could be questioned as alpha causes particle emission reaction product. Neutrons may not be fundamental but rather a reaction product. Electron discovered by JJ Thompson could be questioned as particles deflect to positive plate are possibly a gas or gravity effect? Proton could be questioned as radium effect with Au or Gold not fundamental.

*Keywords: electron, proton, neutron, radium, fundamental particles.*

*GJSFR-A Classification: DDC Code: 539.7213 LCC Code: QC793.5.N4628*

neutronProtonElectronareQuestionableastheBasisoftheAtomasProtonNeutronElectronCanbeSeenasReactionswithRadiumbyBritishScientistsWeCanreturntoAMysteriousCloudyViewoftheAtom<br>Atomic Canadatomas Cloudy View Atomas Cloudy Atomas

 *Strictly as per the compliance and regulations of:*

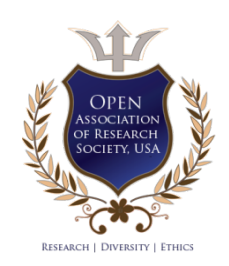

© 2022. James T. Struck. This research/review article is distributed under the terms of the Attribution-NonCommercial-NoDerivatives 4.0 International (CC BY-NC-ND 4.0). You must give appropriate credit to authors and reference this article if parts of the article are reproduced in any manner. Applicable licensing terms are at https://creativecommons.org/licenses/by-ncnd/4.0/.

Neutron, Proton, Electron are Questionable as the Basis of the Atom as Proton, Neutron, Electron Can be Seen as Reactions with Radium by British Scientists- We Can Return to A Mysterious Cloudy View of the Atom

James T. Struck

 product. Neutrons may not be fundamental but rather a reaction product. Electron discovered by JJ Thompson could Abstract- Neutron discovered by James Chadwick could be be questioned as particles deflect to positive plate are questioned as alpha causes particle emission reaction as radium effect with Au or Gold not fundamental. possibly a gas or gravity effect? Proton could be questioned

*Keywords: electron, proton, neutron, radium, fundamental particles.*

#### I. Introduction

 he discovery of fundamental particles neutron, electron and proton was based on reactions with radium by a few British scientists Ernest The discovery of fundamental particles neutron,<br>electron and proton was based on reactions with<br>radium by a few British scientists Ernest<br>Rutherford, James Chadwick and JJ Thompson soon after the discovery of radium. One can argue all three fundamental particles are reaction products of radiation with radioactive radium and not really fundamental particles.

#### II. Methodology

3 Basic fundamental particles proton, electron, neutron are questionable based on the origin or discover of electron, proton and neutron. One could say electron, proton and neutron are reaction products with radium and not fundamental particles. Much like we see light as wave particle reality; we can argue again that the atom also is partly a reaction product with radium and really an electron, proton and neutron. [1]

#### III. Results and Discussion

 We can return to the idea of a somewhat mysterious atom as all three fundamental particles could or may be reaction products with radioactive radium. Radium chemistry and radium physics can be seen as the origin of the electron and proton and neutron not really fundamental particles. Electron, proton, neutron

may have been reaction products with radium and not fundamental parts of the atom.

#### IV. Conclusion

Radium reactions are the basis of the British discovered electron, proton and neutron. James Chadwick threw radium at atoms and got radium reactions. Rutherford threw radium at gold and got radium reactions not fundamental particles. JJ Thompson used a Crookes and possibly learned about the way radium behaves not the fundamental particles. British discoveries of fundamental particles are limited in importance and the whole atom may actually be more of a mysterious atom.

#### Acknowledgements

Thank You to My Mother Jane Frances Back Struck Who Cook County, Illinois, Glen Oaks, Northbrook, Highland Park Hospital, Presence Health Care Forced Shots Without Consent, Transfusions Without Consent, Blood Draws Without Consent, Surgery Without Consent on Leading to My Mom Jane Frances Back Struck's Death.

### References Références Referencias

1. References to how the Neutron, Proton, Electron were discovered or accessed from yahoo and google website searches on these fundamental particles origins.

*Author: BA, BS, AA, MLIS, President A French American Museum of Chicago, Imaginary Heaven University. e-mail: galacticelephant@gmail.com* 

# This page is intentionally left blank

<span id="page-12-0"></span>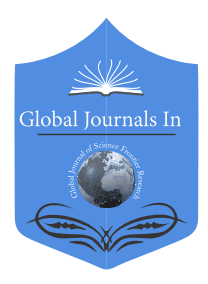

Global Journal of Science Frontier Research: A Physics and Space Science Volume 22 Issue 3 Version 1.0 Year 2022 Type: Double Blind Peer Reviewed International Research Journal Publisher: Global Journals Online ISSN: 2249-4626 & Print ISSN: 0975-5896

# Inspection of Remodeling Impacts of Domain Movements in Hydrosoluble Protein using Dual Artificial Intelligence Methods

# By Katsuhiko Nishiyama

National Institute of Technology (KOSEN), Ishikawa College

*Abstract-* Remodeling impacts of domain movements in protease are of interest in many fields such as medical treatments, food processing, and bio-electronic devices. However, they are yet to be precisely explained. In this study, the remodeling effects in ficin were investigated via a deep neural network, genetic programming, and computer simulations. The replacement (Y113F) in ficin using domain movements exhibited a critical effect on the peptide compatibilities. Specifically, modification of amino acid allows the remodeling of the domain movements, and types of compatible peptides should be modulated by the remodeling. Moreover, the decision tree revealed important factors in peptides and ficin.

*Keywords: protein, deep neural networks, genetic programming, molecular dynamics simulations.*

*GJSFR-A Classification: DDC Code: 006.3 LCC Code: Q335, DDC Code: 610.28 LCC Code: R853.C55*

# InspectionofRemodelingImpactsofDomainMovementsinHydrosolubleProteinusingDualArtificialIntelligenceMethods

 *Strictly as per the compliance and regulations of:*

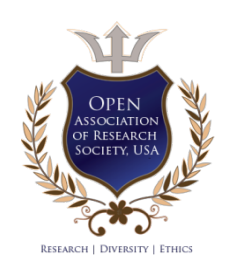

© 2022. Katsuhiko Nishiyama. This research/review article is distributed under the terms of the Attribution-NonCommercial-NoDerivatives 4.0 International (CC BY-NC-ND 4.0). You must give appropriate credit to authors and reference this article if parts of the article are reproduced in any manner. Applicable licensing terms are at https://creativecommons.org/licenses/by-ncnd/4.0/.

#### Katsuhiko Nishiyama

 domain movements exhibited a critical effect on the peptide compatibilities. Specifically, modification of amino acid allows the remodeling of the domain movements, and types of important factors in peptides and ficin. Abstract- Remodeling impacts of domain movements in protease are of interest in many fields such as medical treatments, food processing, and bio-electronic devices. However, they are yet to be precisely explained. In this study, the remodeling effects in ficin were investigated via a deep neural network, genetic programming, and computer simulations. The replacement (Y113F) in ficin using compatible peptides should be modulated by the remodeling. Moreover, the decision tree revealed

*Keywords: protein, deep neural networks, genetic programming, molecular dynamics simulations.*

#### I. Introduction

Thermally produced movements of proteinous structure are perceived as the dominant factors involved in its biotic performance [1, 2, 3, 4], and their deliberate remodeling might lead to the discovery of an untapped resource. The majority of protein is organized via certain domain parts, and these domains are moving. Remodeling the domain movements would considerably influence molecular interactions between protein and ligand. Such interactions are of interest in many fields such as medical treatments, food processing, and bio-electronic devices [5, 6, 7, 8, 9], and their remodeling would provoke a breakthrough in these fields.

 and as a method for meat tenderization [10, 11, 12]. The structure of ficin movements, and therefore, remodeling the domain movements should affect Hydrosoluble protein ficin separates certain peptides bound in sites near its active center, and its characteristics are beneficial to the improvement of transfusion safety, the development of novel antimicrobial therapeutics, is formed from two domains, and the binding areas of peptides are found in the two domains. Peptide binding is strongly affected by the domain the separation properties.

 domain movements. It is desirable to be able to clearly explain the resulting The two domains of ficin are joined by the *β* strand, which acts as a hinge. Modification of amino acid in the *β* strand would guide ficin to remodel the effects of remodeling on peptide binding in more detail. Considering that ficin is a member of the protease family, reports on protease inhibitors play a large role in perceiving the effects [13, 14, 15, 16, 17]. However, remodeling effects of the domain movements in ficin to peptide bindings have not yet been clearly revealed.

*Author: National Institute of Technology (KOSEN), Ishikawa College, Kitacyujo, Tsubata, Ishikawa 929-0392, Japan. e-mail: nisiyama@asagi.waseda.jp*

The purpose of this research was to remodel the domain movements in ficin by modifying its local structure, and to clarify the effects of the remodeling to peptide bindings. Several possible combination patterns are possible for peptide, but the priority order of the search was unclear. The selection of combinations was conducted using deep neural networks (DNN) [18], and factors which enormously influence the peptide bindings were identified via genetic programming (GP) [19]. Characteristic features of various proteins were analyzed by molecular dynamics (MD) and docking simulations [20, 21, 13, 14, 22]. The moving structures of locally modified ficin were produced by MD simulation, while the binding states of peptides on the structures were assessed by docking simulations.

For the site near the center of the  $\beta$  strand between the two domains of ficin, the amino acid was replaced by another one (Y113F). For the first trial, a similar amino acid (F) was selected for this replacement. In the previous study, the binding properties between the tetrapeptides and ficin were investigated by DNN, GP, MD and docking simulations [23]. Tetrapeptide structures have multiple structures, and they often have weights comparable to the protease inhibitor E64. In this study, the behavior of tetrapeptides on the replaced structure of ficin (ficin Y113F) was researched using the dual artificial intelligences (AIs) and the simulations.

#### II. METHODS

The selection speed of candidate peptides was better for DNN than for GP, and thus DNN was utilized to select the candidates for this pursuit. The factors that influence the peptide bindings need to be clarified, but they cannot be derived using DNN. Therefore, the factors were extracted using GP.

The potential candidates were selected through the use of a convolutional neural network (CNN) [24]. CNN is a type of DNN, and its structure was constructed using the deep learning library TensorFlow [25]. CNN is actively used in fields of image processing, and is capable of treating a large amount of partially reliable data. Its structure is composed of seven layers, namely, input layer, first convolutional layer, first pooling layer, second convolutional layer, second pooling layer, fully connected layer, and output layer. A tetrapeptide comprises a combination of four amino acids, and the amino acids contain multiple atoms. For each amino acid, each atom was numbered. The numbers were set in the input layer. For more stable binding states between tetrapeptide and sites near active center of ficin Y113F, the distance between atoms in the peptides and its active center was calculated. The binding characteristics of peptides were classified by the respective numbers of atoms nearer than 4.0 Ato its active center. The classification rule was as follows: NA1≧3 atoms, 3 atoms*>*NA2≧2 atoms, 2 atoms*>*NA3≧1 atoms, or 1 atoms*>*NA4. The successive numbers from 1 to 4 were assigned to NA $\alpha$  ( $\alpha = 1-4$ ), and were set in the output layer. Further, the first ten tetrapeptides were derived from the DNN for ficin [23], and their binding properties to ficin Y113F were investigated by the simulations. Thereafter,

the first training data was created from the investigated results and training data of ficin [23]. Subsequently, the first DNN was constructed from the first training data, and consequently produced the second set of ten tetrapeptides. The properties of the second set of ten tetrapeptides were investigated in a similar manner, and second training data was made from the investigated results and the first training data. Consequently, the second DNN was constructed from the second training data, and subsequently produced the third ten tetrapeptides. Thus, this process was repeated, and various tetrapeptides were produced.

Highly Influencing factors to the peptide bindings were identified via GP. GP is an extended genetic algorithm (GA) technique, and it allows the exploration of the space of computer programs. The hyperparameters of GP were set with reference to a previous study [26], and evolutionary computing iteration was used to optimize the decision tree. The first time, entire areas of the decision tree were target of optimization. Thereafter, for the second and subsequent times, partial areas of the decision tree were randomly selected as optimization targets [27]. During the construction process of the decision tree, its size was expanded to satisfy the training data. Then, one of the successive numbers from 1 to 4 was set in the output of the decision tree, where the successive numbers corresponded to  $NA\alpha$  ( $\alpha = 1-4$ ). For a tetrapeptide, four amino acids were labeled as ami<sub>β</sub>,  $\beta = 1$ –4 from the N-terminus to the C-terminus. Each amino acid (ami*β*) contained different types of atoms, and the number of each atom was represented by adding the atomic symbol at the end of ami*β*. For instance, ami4S represented the number of sulfur atoms in amino acid of the C-terminus. The 20 attributes related to tetrapeptide were represented as ami*β*C, ami*β*N, ami*β*O, ami*β*S, and ami<sub>β</sub>AC ( $\beta$  = 1–4) [28]. 113 th amino acid of ficin was represented as ami113fic, and the number of each atom in ami113fic was represented by adding the atomic symbol at the end of ami113fic. The distance between domains of ficin was represented as domainDist, and it was assigned a numerical value of 0 for minimum distance, 1 for average distance, and 2 for maximum distance [23]. Further, 6 attributes related to ficin were represented as ami113ficC, ami113ficN, ami113ficO, ami113ficS, ami113ficAC, and domainDist. 19 operations (Add, Sub, Mul, Div, Fmod, Log, Log10, Sin, Cos, If, Equal, NotEqual, GT, GE, And, Or, Not, Fmod2, and Sqrt) and the 12 constants(a constant integer number  $CST\gamma$  ( $\gamma$ ) ( $\gamma = 0$ –9) and a boolean value TRUE (1), FALSE (0)) were inherited from our previous studies [23, 27, 29, 28]. Furthermore, the construction factors of the decision tree were chosen from the 26 attributes, 19 operations, and 12 constants.

The structures of ficin Y113F with movements were produced by MD simulation through the use of the packaged software AMBER 12.0 [30]. The initial coordinate data of ficin Y113F was produced by homology modeling through the use of the software MODELLER [31, 32]. For homology modeling, structural prediction was performed from sequence homology with known structures. The produced structure of ficin Y113F was solvated with 11,843 TIP3P water molecules [33] inside a rectangular box. For the solvated system, its temperature was gradually increased from 5 to 300 K over

a period of 140 ps, and subsequently it was retained over a period of 100 ns until the precipitous structural changes vanished. Moreover, the ff03.r1 force field [34] was applied to manage MD simulation, and the hyperparameters were set by referencing the previous study [28]. In addition, the pressure and temperature were set using the Berendsen algorithm [35]. The longdistance electrostatic interactions were calculated using the particle mesh Ewald method [36]. The domain movements in ficin Y113F were characterized as the distance variation between them for the period after the disappearance of precipitous structural changes. Thereafter, the average and snapshot structures were produced after the disappearance of the precipitous changes. The average structure was defined as *f icin Y* 113*F ave*. Moreover, if the distance between the two domains of ficin Y113F was at a maximum, the structure was defined as *f icin Y* 113*F max*. Whereas, if the distance was at a minimum, the structure was defined as *f icin Y* 113*F min*. The snapshot structures were made up of *f icin Y* 113*F max* and *f icin Y* 113*F min*.

For *f icin Y* 113*F ave*, *f icin Y* 113*F max* and *f icin Y* 113*F min*, binding affinities of the peptides were evaluated through the use of AutoDock Vina [37]. This simulation software was executed by using the iterated local search global optimizer algorithm [38, 39] and the Broyden–Fletcher– Goldfarb–Shanno method [40], with its scoring function derived by machine learning. These methods contributed significantly to approximately two orders of size speed-up compared to the molecular docking software AutoDock 4 [41, 42, 43]. Further, the coordinate data of the tetrapeptides was built by using the LEaP module in AMBER 12.0 [30]. The exploration space over the surface of ficin Y113F was restricted to the regions near the active center. The explorations were executed 10 times for each tetrapeptide, and the most stable state was chosen from them. For the most stable state, atoms in the tetrapeptide were counted only if they were found near the active center of ficin Y113F. However, if there were certain members in the most stable docking state, the counted numbers were averaged.

#### III. RESULTS

The temperature of the system was maintained at 300 K via MD simulations, and the precipitous structural changes of ficin Y113F were surveyed at regular time intervals. For the structure of ficin Y113F, the root-meansquare deviation (RMSD) between successive simulations was calculated to survey the precipitous changes(Figure S1). Consequently, the precipitous structural change was determined from the larger RMSD value, and they disappeared after 98,840 ps. The *f icin Y* 113*F ave* was estimated in the range of 99,901 to 100,000 ps, and the snapshot structures (*f icin Y* 113*F max* and *f icin Y* 113*F min*) were derived from this range. Figure 1 shows the average structures of ficin and ficin Y113F. The positional relation between the active center and the  $\alpha$ -helix structure near the active center was changed by the replacement (Y113F). 10 tetrapeptides ((a) of Table S1) were selected as first candidates by using the data regarding ficin [23]. Thereafter, the candidates were docked to sites near active center of *f icin Y* 113*F ave*, and the most stable styles were extracted.

r.

Ficin is member of the family of cysteine protease, and the thiol (SH) group of its Cys25 can efficiently separate peptide. Consequently, the sulfur atom of Cys25 (S-Cys25) was considered as the active center. To discover the talented peptides for ficin Y113F, the number of the atoms nearer than 4.0 Ato S-Cys25 in the most-stable docking state were estimated. In case of certain most-stable states, the estimated numbers were averaged. These results were represented by  $N A \alpha$  ( $\alpha = 1-4$ ), and are listed in Table S2. Within the first ten peptides, one member (Asn–Ser–Lys–Gln) was compatible with the sites near S-Cys25 of ficin Y113F. Moreover, machine learning of the CNN was executed with the addition of these results, and the next ten candidates  $(6)$  of Table S1) were guided. The characteristics of the ten peptides were estimated by docking simulations (Table S2), and one member (Arg–Ala–Val– Val) was compatible with the sites. This process was repeated eight times, and thereby, the characteristics of 80 peptides were obtained (Table S2), within which 17 members were compatible. The compatible 17 peptides were deposited in ave of Table 1. Simultaneously, 38 members were identified as especially incompatible peptides (Table S3). The docking simulations of the compatible 17 peptides (ave of Table 1) to the sites near S-Cys25 of two snapshot structures (*f icin Y* 113*F max* and *f icin Y* 113*F min*) were executed, and the results are presented in Table S4. Within the 17 peptides, nine members (max of Table 1) were compatible to the sites near S-Cys25 of *f icin Y* 113*F max* and six members (min of Table 1) were compatible to those of *f icin Y* 113*F min*. Furthermore, the five members (both of Table 1) were compatible to them of both *f icin Y* 113*F max* and *f icin Y* 113*F min*.

*ficin ficin\_min, ficin\_ave, and ficin\_max*) [23]. The decision tree comprised 45 nodes, and its layout is indicated in Table 2 and Table 3. 11 attributes were included in the decision tree, and these were considered as the important factors. They were one ami1N, one ami1O, one ami1S, two ami2C, one ami3C, two ami3N, one ami113ficO, and two domainDist. The acronyms were explained in Table S5. To determine the important factors related to the peptide bindings, a decision tree was constructed from the results of 17 tetrapeptides to the three states of ficin Y113F (*f icin Y* 113*F min*, *f icin Y* 113*F ave*, and *f icin Y* 113*F max*)(Table 1) and those of 4 tetrapeptides to the three states of non-

### IV. Discussion

The compatibilities of the 100 tetrapeptides to the sites near S-Cys25 of *f icin Y* 113*F ave* were revealed via a DNN, and MD and docking simulations. The 17 compatible peptides were found, and about 47 percent of them were not compatible for *f icin Y* 113*F max*, and about 65 percent of them were not compatible for *f icin Y* 113*F min*(Table 1). The compatibilities of the tetrapeptides to the sites near S-Cys25 of ficin Y113F were grossly influenced by their domain movements. The five peptides were found to be compatible for the three states of ficin Y113F(Table 1). The five peptides were not influenced by the domain movements of ficin Y113F, and their structures would be an informative guide to drug development.

For average structure of non-modified ficin (*f icin ave*), only four peptides were compatible to the sites near S-Cys25 [23]. The replacement (Y113F) in ficin spread the compatible peptides within those of *f icin ave*. Within the four peptides, only one peptide was compatible for the structure of nonmodified ficin when the distance between their domains was at a maximum  $(ficin_max)$  [23]. In contrast, the replacement  $(Y113F)$  spread the compatible peptides within those of *f icin max* as well. Further, all the four peptides were not compatible for the structure of non-modified ficin when the distance between their domains was at a minimum (*f icin min*) [23]. The replacement (Y113F) spread the compatible peptides within those of *f icin min* as well as above two structures and had significant influence on the compatibilities between the peptides and ficin with domain movements. Moreover, modification of amino acid in the hinge structure of protease can enable us to remodel the domain movements, while the types of compatible peptides should be regulated by the remodeling. The collaboration of a DNN, and MD and docking simulations can be utilized as a tool in clarification of induced effects by modification of domain movements in protease.

The decision tree was constructed to satisfy the results for the three structures of ficin Y113F (*f icin Y*113 *F min*, *f icin Y*113*Fave*, and*f icin Y*113*F max*) (Table 1) and also for the three structures of non-modified ficin  $(ficin\_min, ficin$ *ave*, and*f icin max*) [23]. The tree was composed of 45 nodes, and the breakdown of its 45 nodes was 11 attributes, 25 operations, and 9 constants (Table 2 and Table 3). The 11 attributes included one ami1N, one ami1O, one ami1S, two ami2C, one ami3C, two ami3N, one ami113ficO, and two domainDist. Carbon atoms in second amino acid from the N-terminus of the peptide, nitrogen atoms in third amino acid from the N-terminus of it, and domain movements of the protein are the important factors governing the peptide compatibility. The three atoms (nitrogen, oxygen, and sulfur) in the N-terminus amino acid of the peptide, carbon atom in third amino acid from the N-terminus of it, and oxygen atom in 113 th amino acid in the protein must also be focused on. The 25 operations included four Add, three Sub, seven Mul, three Div, two Fmod, one Fmod2, three Sqrt, and two Sin. Many of the operations were the four basic arithmetic operations, and the peptide compatibility can be derived from comparatively elementary manner. The number of Sqrt was also relatively large, and numerical value could be be moderately changed. Furthermore, the logical operations were not included, and the derivation of the compatibility could not be expressed in binary form.

#### V. Conclusions

The remodeling effects of the domain movements in ficin were analyzed by using DNN, GP, MD, and docking simulations. The replacement (Y113F) in ficin had critical effect on the compatibilities between the peptides and ficin with domain movements. Further, modification of specific amino acid in protease can enable remodeling of the domain movements, and types of compatible peptides must be modulated by the remodeling. Moreover, the decision tree revealed that particular atom in particular amino acid in peptide and domain movements of the protease would be of central importance for the peptide compatibility. Furthermore, the tree indicated the contribution of oxygen atom in 113 th amino acid in the protease to the compatibility. Thus, the analytical approach consisting of DNN, GP, MD and docking simulations can offer valuable lessons to understand the remodeling effects of the domain movements for some structures of protease, and the other structures should be analyzed for further research.

### **ACKNOWLEDGMENTS**

This study was supported by the National Institute of Technology (KOSEN).

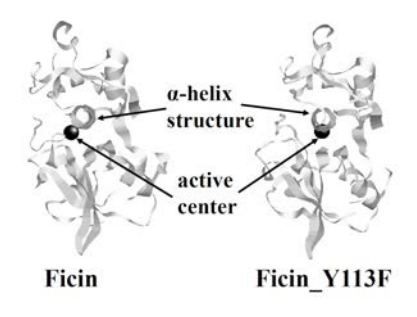

Figure 1: The average structures of ficin and ficin\_Y113F.

| Table 1: The compatible peptides. |            |                |                  |
|-----------------------------------|------------|----------------|------------------|
| ave                               | max        | min            | $_{\text{both}}$ |
| Arg–Ala–Val–Val                   |            |                |                  |
| $Arg-Asp-Lys-Arg$                 | $\subset$  |                |                  |
| $Arg-Gly-Arg-Gln$                 | $\bigcirc$ |                |                  |
| $Arg-Gly-Asn-Ile$                 | $\bigcirc$ | Û              |                  |
| Arg-Gly-Asn-Leu                   | $\bigcirc$ | $\rm\breve{O}$ | $\bigcirc$       |
| $Arg-Gly-Asn-Lys$                 | $\bigcirc$ |                |                  |
| $Arg-Gly-Asn-Val$                 |            |                |                  |
| $Arg-Gly-Gln-Lys$                 |            |                |                  |
| $Arg-Gly-Pro-Ile$                 |            |                |                  |
| Arg-Gly-Pro-Leu                   |            |                |                  |
| Arg-Gly-Ser-Leu                   |            |                |                  |
| $Arg-Gly-Thr-Leu$                 |            |                |                  |
| $Arg-Gly-Val-Leu$                 |            |                |                  |
| $Arg-Ser-Leu-Lys$                 |            |                |                  |
| Asn-Ser-Lys-Gln                   |            |                |                  |
| Lys-Gly-Leu-Gln                   |            |                |                  |
| Lys–Ser–Ile–Arg                   |            |                |                  |

Table 2: Layout of first part of decision tree ( $\alpha$ :Input,  $\beta$ :Output,  $\gamma$ :Node).

| $\gamma$ <sup>0</sup> | Fmod2[ $\alpha$ 0 = $\beta$ of $\gamma$ 1][ $\beta$ = Solution]                                                                      |
|-----------------------|----------------------------------------------------------------------------------------------------|
| $\gamma$ 1            | Fmod[ $\alpha$ 0 = $\beta$ of $\gamma$ 2[ $\alpha$ 1 = $\beta$ of $\gamma$ 33][ $\beta$ = $\alpha$ 0 of $\gamma$ 0]                  |
| $\gamma$ 2            | $\text{Mul}[\alpha 0 = \beta \text{ of } \gamma 3][\alpha 1 = \beta \text{ of } \gamma 32][\beta = \alpha 0 \text{ of } \gamma 1]$   |
| $\gamma 3$            | Fmod[ $\alpha$ 0 = $\beta$ of $\gamma$ 4][ $\alpha$ 1 = $\beta$ of $\gamma$ 27][ $\beta$ = $\alpha$ 0 of $\gamma$ 2]                 |
| $\gamma$ 4            | $\text{Mul}[\alpha 0 = \beta \text{ of } \gamma 5][\alpha 1 = \beta \text{ of } \gamma 6][\beta = \alpha 0 \text{ of } \gamma 3]$    |
| $\gamma 5$            | ami3N $\beta = \alpha 0$ of $\gamma 4$                                                                                               |
| $\gamma$ <sup>6</sup> | Sub $[\alpha 0 = \beta$ of $\gamma 7][\alpha 1 = \beta$ of $\gamma 8][\beta = \alpha 1$ of $\gamma 4]$                               |
| $\gamma$ 7            | domainDist $\beta = \alpha 0$ of $\gamma 6$                                                                                          |
| $\gamma8$             | $\text{Mul}[\alpha 0 = \beta \text{ of } \gamma 9][\alpha 1 = \beta \text{ of } \gamma 20][\beta = \alpha 1 \text{ of } \gamma 6]$   |
| $\gamma 9$            | $\text{Add}[\alpha 0 = \beta \text{ of } \gamma 10][\alpha 1 = \beta \text{ of } \gamma 18][\beta = \alpha 0 \text{ of } \gamma 8]$  |
| $\gamma$ 10           | $\text{Mul}[\alpha 0 = \beta \text{ of } \gamma 11][\alpha 1 = \beta \text{ of } \gamma 17][\beta = \alpha 0 \text{ of } \gamma 9]$  |
| $\gamma$ 11           | $\text{Mul}[\alpha 0 = \beta \text{ of } \gamma 12][\alpha 1 = \beta \text{ of } \gamma 16][\beta = \alpha 0 \text{ of } \gamma 10]$ |
| $\gamma$ 12           | $Div[\alpha 0 = \beta \text{ of } \gamma 13][\alpha 1 = \beta \text{ of } \gamma 15][\beta = \alpha 0 \text{ of } \gamma 11]$        |
| $\gamma$ 13           | $\sin[\alpha 0 = \beta \text{ of } \gamma 14] [\beta = \alpha 0 \text{ of } \gamma 12]$                                              |
| $\gamma$ 14           | $\text{Cst2}[\beta = \alpha 0 \text{ of } \gamma 13]$                                                                                |
| $\gamma$ 15           | domainDist $\beta = \alpha 1$ of $\gamma 12$                                                                                         |
| $\gamma$ 16           | ami2C $[\beta = \alpha 1$ of $\gamma 11]$                                                                                            |
| $\gamma$ 17           | $\text{Cst6}[\beta = \alpha 1 \text{ of } \gamma 10]$                                                                                |
| $\gamma$ 18           | Sqrt[ $\alpha$ 0 = $\beta$ of $\gamma$ 19][ $\beta$ = $\alpha$ 1 of $\gamma$ 9]                                                      |
| $\gamma$ 19           | $\text{Cst3}[\beta = \alpha 0 \text{ of } \gamma 18]$                                                                                |
| $\gamma$ 20           | Add[ $\alpha$ 0 = $\beta$ of $\gamma$ 21][ $\alpha$ 1 = $\beta$ of $\gamma$ 25][ $\beta$ = $\alpha$ 1 of $\gamma$ 8]                 |
| $\gamma 21$           | $\text{Mul}[\alpha 0 = \beta \text{ of } \gamma 22][\alpha 1 = \beta \text{ of } \gamma 24][\beta = \alpha 0 \text{ of } \gamma 20]$ |
| $\gamma$ 22           | $Sqrt[\alpha 0 = \beta \text{ of } \gamma 23][\beta = \alpha 0 \text{ of } \gamma 21]$                                               |

Layout of second part of decision tree (*α*:Input, *β*:Output, *γ*:Node). Table 3:

$$
\begin{array}{rcl}\n\gamma_{23} & \text{Cst4}[\beta = \alpha 0 \text{ of } \gamma_{22}] \\
\gamma_{24} & \text{Cst7}[\beta = \alpha 1 \text{ of } \gamma_{21}] \\
\gamma_{25} & \text{Sqrt}[\alpha 0 = \beta \text{ of } \gamma_{26}][\beta = \alpha 1 \text{ of } \gamma_{20}] \\
\gamma_{26} & \text{Cst5}[\beta = \alpha 0 \text{ of } \gamma_{25}] \\
\gamma_{27} & \text{Sub}[\alpha 0 = \beta \text{ of } \gamma_{28}][\alpha 1 = \beta \text{ of } \gamma_{31}][\beta = \alpha 1 \text{ of } \gamma_3] \\
\gamma_{28} & \text{Mul}[\alpha 0 = \beta \text{ of } \gamma_{29}][\alpha 1 = \beta \text{ of } \gamma_{30}][\beta = \alpha 0 \text{ of } \gamma_{27}] \\
\gamma_{29} & \text{ami1O}[\beta = \alpha 0 \text{ of } \gamma_{28}] \\
\gamma_{30} & \text{ami3C}[\beta = \alpha 1 \text{ of } \gamma_{27}] \\
\gamma_{31} & \text{ami1S}[\beta = \alpha 1 \text{ of } \gamma_{27}] \\
\gamma_{32} & \text{Cst2}[\beta = \alpha 1 \text{ of } \gamma_{27}] \\
\gamma_{33} & \text{Add}[\alpha 0 = \beta \text{ of } \gamma_{34}][\alpha 1 = \beta \text{ of } \gamma_{35}][\beta = \alpha 1 \text{ of } \gamma 1] \\
\gamma_{34} & \text{Cst6}[\beta = \alpha 0 \text{ of } \gamma_{33}] \\
\gamma_{35} & \text{Div}[\alpha 0 = \beta \text{ of } \gamma_{36}][\alpha 1 = \beta \text{ of } \gamma_{37}][\beta = \alpha 1 \text{ of } \gamma_{33}] \\
\gamma_{36} & \text{ami2C}[\beta = \alpha 0 \text{ of } \gamma_{35}] \\
\gamma_{37} & \text{Div}[\alpha 0 = \beta \text{ of } \gamma_{38}][\alpha 1 = \beta \text{ of } \gamma_{43}][\beta = \alpha 1 \text{ of } \gamma_{37}] \\
\gamma_{38} & \text{Add}[\alpha 0 = \beta \text{ of } \gamma_{
$$

#### Appendix A. Supplementary data

Supplementary data associated with this article can be found in the online version at

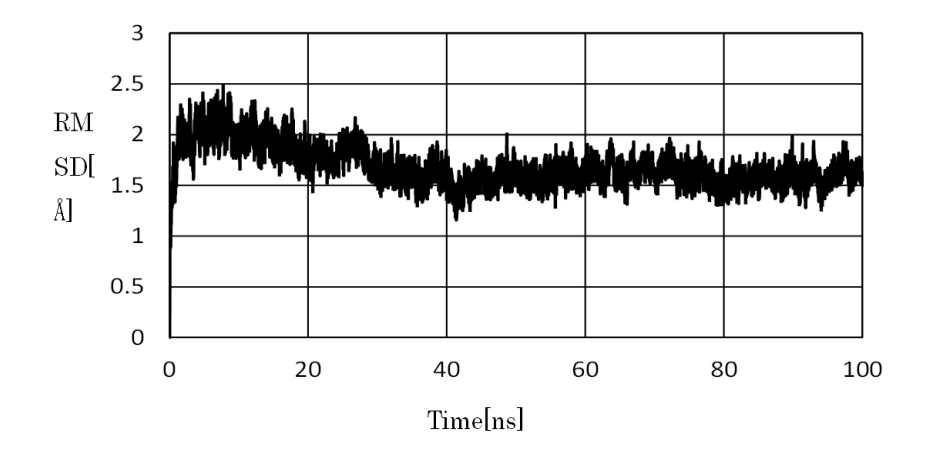

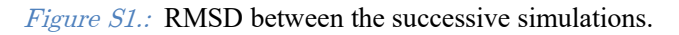

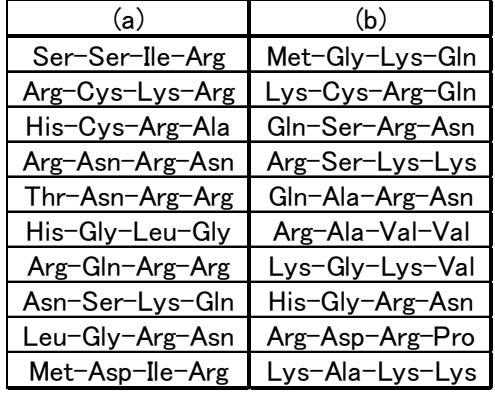

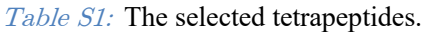

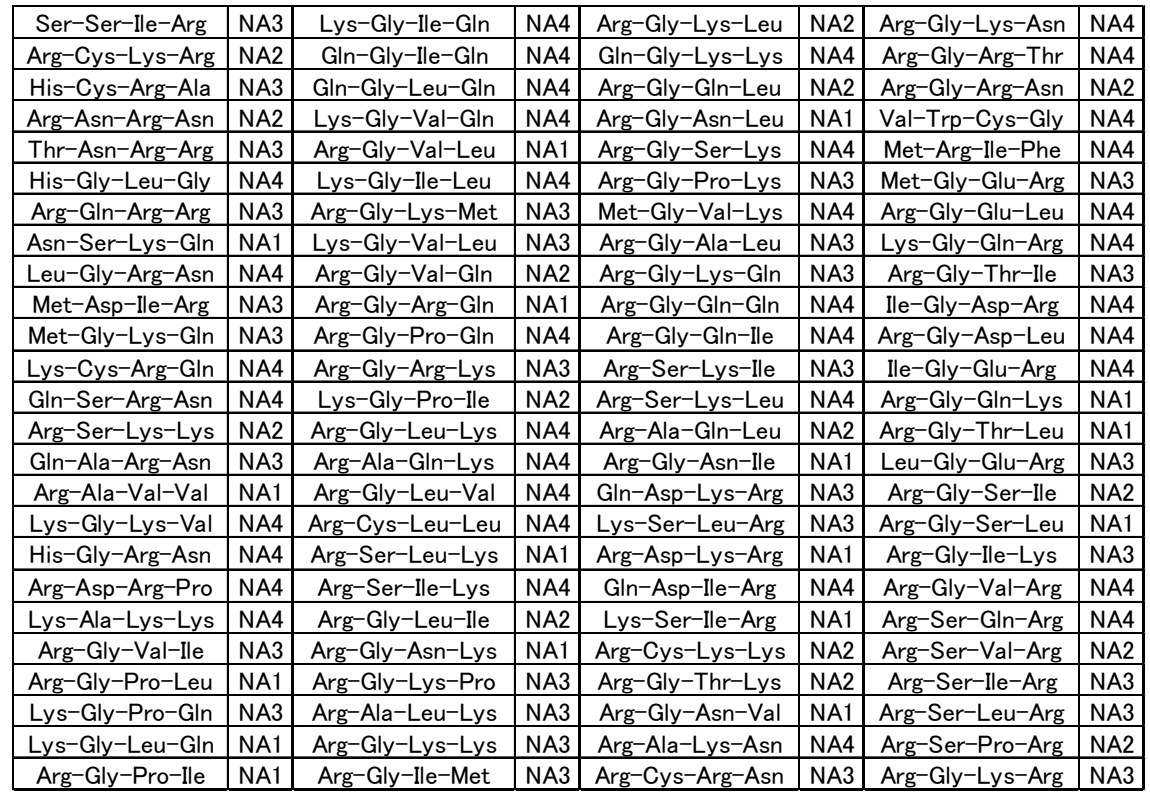

Table S2: Affinity of the 100 tetrapeptides in the active region of the average structure of locally modified ficin (Y113F).

Table S3: The 38 especially incompatible tetrapeptides.

| His-Gly-Leu-Gly | Gln-Gly-Lys-Lys |  |
|-----------------|-----------------|--|
| Leu-Gly-Arg-Asn | Arg-Gly-Ser-Lys |  |
| Lys-Cys-Arg-Gln | Met-Gly-Val-Lys |  |
| Gln-Ser-Arg-Asn | Arg-Gly-Gln-Gln |  |
| Lys-Gly-Lys-Val | Arg-Gly-Gln-Ile |  |
| His-Gly-Arg-Asn | Arg-Ser-Lys-Leu |  |
| Arg-Asp-Arg-Pro | Gln-Asp-Ile-Arg |  |
| Lys-Ala-Lys-Lys | Arg-Ala-Lys-Asn |  |
| Lys-Gly-Ile-Gln | Arg-Gly-Lys-Asn |  |
| Gln-Gly-Ile-Gln | Arg-Gly-Arg-Thr |  |
| Gln-Gly-Leu-Gln | Val-Trp-Cys-Gly |  |
| Lys-Gly-Val-GIn | Met-Arg-Ile-Phe |  |
| Lys-Gly-Ile-Leu | Arg-Gly-Glu-Leu |  |
| Arg-Gly-Pro-Gln | Lys-Gly-GIn-Arg |  |
| Arg-Gly-Leu-Lys | Ile-Gly-Asp-Arg |  |
| Arg-Ala-Gln-Lys | Arg-Gly-Asp-Leu |  |
| Arg-Gly-Leu-Val | Ile-Gly-Glu-Arg |  |
| Arg-Cys-Leu-Leu | Arg-Gly-Val-Arg |  |
| Arg-Ser-Ile-Lys | Arg-Ser-Gln-Arg |  |

 $\mathbb{R}^n$ 

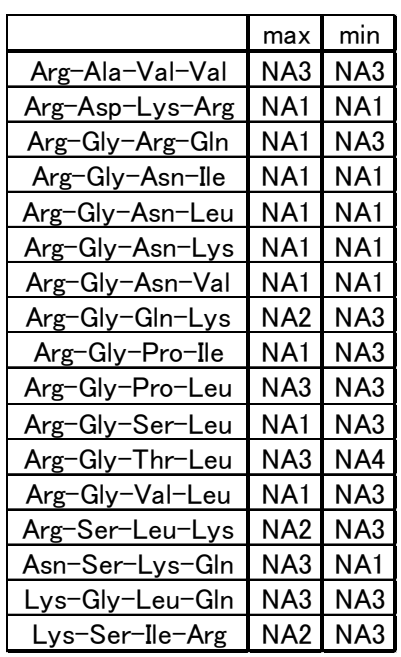

#### Table S4: Affinity of the 17 tetrapeptides in the active region of the snapshot structures of locally modified ficin (Y113F).

Table S5: Explanation of the acronyms. ( $\alpha$ : Input  $\beta$ : Output).

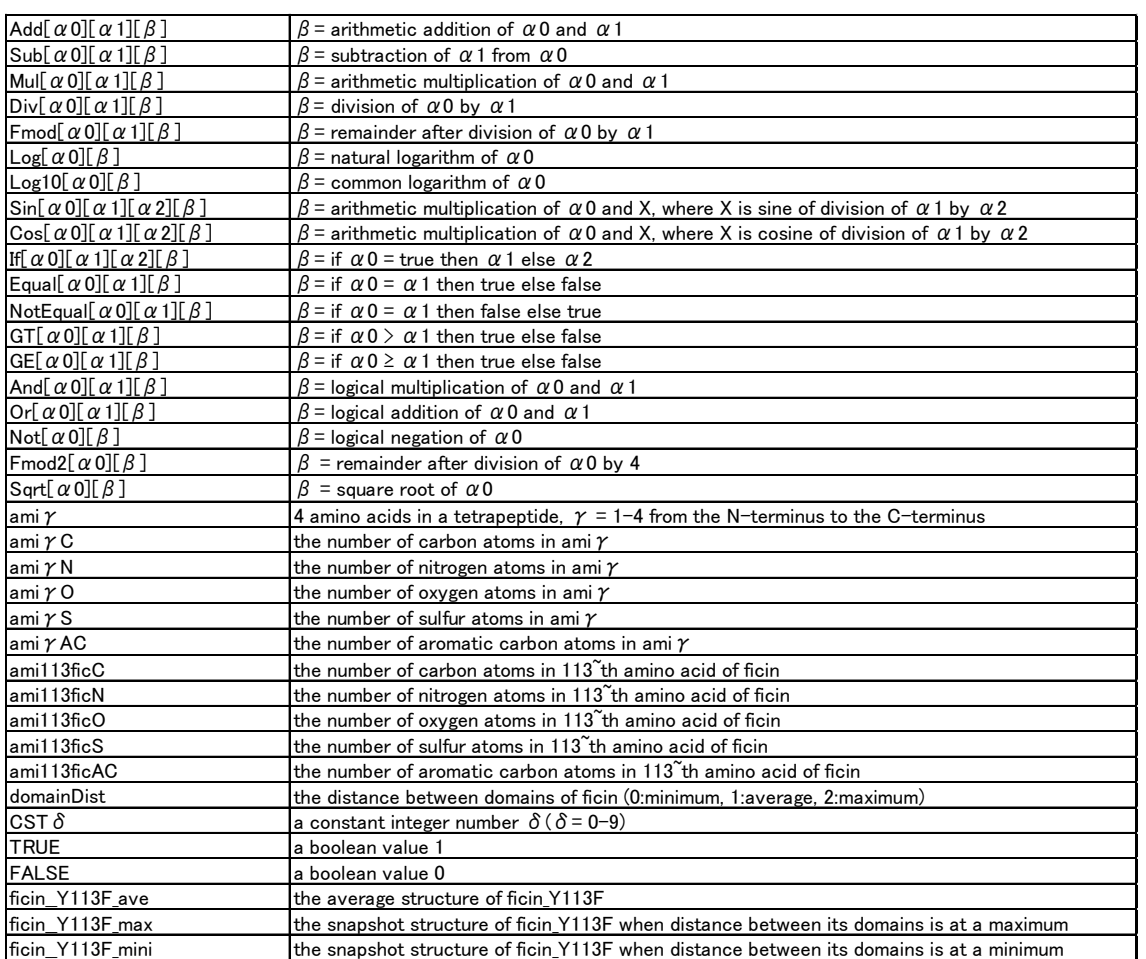

#### References Références Referencias

- 1. D. W. Li, D. Meng, R. Bruschweiler, J. Am. Chem. Soc. 131 (2009) 14610.
- 2. A. Amadei, A. B. M. Linssen, H. J. C. Berendsen, PROTEINS 17 (1993) 412.
- 3. J. A. McCammon, B. R. Gelin, M. Karplus, P. G. Wolynes, Nature 262 (1976) 325.
- 4. J. Yguerabide, H. F. Epstein, L. Stryer, J. Mol. Biol. 51 (1970) 573.
- 5. H. Sun, H. Zhang, E. L. Ang, H. Zhao, Bioorg. Med. Chem 26 (2018)1275.
- 6. A. M. Bezborodov, N. A. Zagustina, Appl. biochem. biotechnol. 52 (2016) 237.
- 7. S. Raveendran, B. Parameswaran, S. B. Ummalyma, A. Abraham, A. K. Mathew, A. Madhavan, S. Rebello, A. Pandey, Food Technol. Biotechnol. 56 (2018) 16.
- 8. T. Tanii, T. Goto, T. Iida, K. M. Masahara, I. Ohdomari, Jpn. J. Appl. Phys. 40 (2001) L1135.
- 9. H. Itoh, A. Takahashi, K. Adachi, H. Noji, R. Yasuda, M. Yoshida, K. Kinosita, Nature 427 (2004) 465.
- 10. D. R. Baidamshina, E. Y. Trizna, M. G. Holyavka, M. I. Bogachev, V. G. Artyukhov, F. S. Akhatova, E. V. Rozhina, R. F. Fakhrullin, A. R. Kayumov, Sci. Rep. 7 (2017) 46068.
- 11. B. C. Hill, C. A. Hanna, J. Adamski, H. P. Pham, M. B. Marques, L. A. W. III, Lab. Medicine 48 (2016) 24.
- 12. G. Walsh, Proteins: Biochemistry and Biotechnology., Chichester: John Wiley, 2002.
- 13. S. Matsuyama, A. Aydan, H. Ode, M. Hata, W. Sugiura, T. Hoshino, J. Phys. Chem. B 114 (2010) 521.
- 14. H. Ode, S. Neya, M. Hata, W. Sugiura, T. Hoshino, J. Am. Chem. Soc. 128 (2006) 7887.
- 15. P. Drabik, E. Politowska, C. Czaplewski, F. Kasprzykowski, L.
- 16. X. Hu, S. Balaz, W. H. Shelver, J. Mol. Graphics Modell. 22 (2004) 293.
- 17. F. Osterberg, G. M. Morris, M. F. Sanner, A. J. Olson, D. S. Goodsell, PROTEINS 46 (2002) 34.
- 18. D. Silver, A. Huang, C. J. Maddison, A. Guez, L. Sifre, G. van den Driessche, J. Schrittwieser, I. Antonoglou, V. Panneershelvam, M. Lanctot, S. Dieleman, D. Grewe, J. Nham, N. Kalchbrenner, I. Sutskever, T. Lillicrap, M. Leach, K. Kavukcuoglu, T. Graepel, D. Hassabis, Nature 529 (2016) 484.
- 19. J. R. Koza, Genetic Programming: on the Programming of Computers by Means of Natural Selection, MIT Press, 1992.
- 20. H. Yanagita, N. Yamamoto, H. Fuji, X. L. Liu, M. Ogata, M. Yokota, H. Takaku, H. Hasegawa, T. Odagiri, M. Tashiro, T. Hoshino, ACS Chem. Biol. 7 (2012) 552.
- 21. H. Yuki, T. Honma, M. Hata, T. Hoshino, Bioorg. Med. Chem. 20 (2012) 775.
- 22. K. Nishiyama, Chem. Phys. Lett. 647 (2016) 42.
- 23. K. Nishiyama, AIP Advances 11 (2021) 045325.
- 24. R. Yamashita, M. Nishio, R. K. G. Do, K. Togashi, Insights Imaging 9 (2018) 611.
- 25. M. Abadi, A. Agarwal, P. Barham, E. Brevdo, Z. Chen, C. Citro, G. S. Corrado, A. Davis, J. Dean, M. Devin, S. Ghemawat, I.

Goodfellow, A. Harp, G. Irving, M. Isard, Y. Jia, R. Jozefowicz, L. Kaiser, M. Kudlur, J. Levenberg, D. Manje, R. Monga, S. Moore, D. Murray, C. Olah, M. Schuster, J. Shlens, B. Steiner, I. Sutskever, K. Talwar, P. Tucker, V. Vanhoucke, V. Vasudevan, F. Vijegas, O. Vinyals, P.Warden, M.Wattenberg, M. Wicke, Y. Yu, X. Zheng, TensorFlow: Large-scale machine learning on heterogeneous systems, software available from tensorflow. org (2015). URL https://www.tensorflow.org/

- 26. K. Nishiyama, AIP Advances 8 (2018) 125215.
- 27. K. Nishiyama, AIP Advances 10 (2020) 075102.
- 28. K. Nishiyama, AIP Advances 8 (2018) 055133.
- 29. K. Nishiyama, AIP Advances 9 (2019) 075001.
- Wang, M. J. Hsieh, G. Cui, D. R. Roe, D. H. Mathews, M. G. Seetin, Kovalenko, P. A. Kollman, University of California, San Francisco, 30. D. A. Case, T. A. Darden, T. E. CheathamIII, C. L. Simmerling, J. Wang, R. E. Duke, R. Luo, R. C. Walker, W. Zhang, K. M. Merz, B. Roberts, S. Hayik, A. Roitberg, G. Seabra, J. Swails, A. W. Gotz, I. Kolossvjary, K. F. Wong, F. Paesani, J. Vanicek, R. M. Wolf, J. Liu, X. Wu, S. R. Brozell, T. Steinbrecher, H. Gohlke, Q. Cai, X. Ye, J. R. Salomon-Ferrer, C. Sagui, V. Babin, T. Luchko, S. Gusarov, A. amber 12 Edition (2012).
- 31. A. Sali, T. L. Blundell, J. Mol. Biol. 234 (1993) 779.
- 32. M. A. Martji-Renom, A. C. Stuart, A. Fiser, R. Sjanchez, F. Melo, A. Sali, Annu. Rev. Biophys. Biomol. Struct. 29 (2000) 291.
- 33. W. L. Jorgensen, J. Chandrasekhar, J. D. Madura, J. Chem. Phys. 79 (1983) 926.
- Yang, P. Cieplak, R. Luo, T. Lee, J. Caldwell, J. Wang, P. Kollman, 34. Y. Duan, C. Wu, S. Chowdhury, M. C. Lee, G. Xiong, W. Zhang, R. J. Comput. Chem. 24 (2003) 1999.
- 35. H. C. J. Berendsen, J. M. P. Postma, W. F. Gunsteren, A. DiNola, J. R. Haak, J. Chem. Phys. 81 (1984) 3684.
- 36. T. Darden, D. York, L. Pedersen, J. Chem. Phys. 98 (1993) 10089.
- 37. O. Trott, A. J. Olson, J. Comput. Chem. 31 (2010) 455.
- 38. J. Baxter, Journal of the Operational Research Society 32 (1981) 815.
- 39. C. Blum, A. Roli, M. Sampels, Hybrid Metaheuristics: An Emerging Approach to Optimization., Springer, 2008.
- 40. J. Nocedal, S. J. Wright, Numerical optimization., Springer, 1999.
- 41. G. M. Morris, R. Huey, W. Lindstrom, M. F. Sanner, R. K. Belew, D. S. Goodsell, A. J. Olson, J. Comput. Chem. 30 (2009) 2785.
- 42. S. Cosconati, S. Forli, A. L. Perryman, R. Harris, D. S. Goodsell, A. J. Olson, Expert Opin. Drug Discovery 5 (2010) 597.
- 43. S. Forli, A. J. Olson, J. Med. Chem. 55 (2012) 623.

# This page is intentionally left blank

<span id="page-27-0"></span>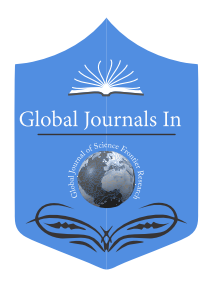

Global Journal of Science Frontier Research: A Physics and Space Science Volume 22 Issue 3 Version 1.0 Year 2022 Type: Double Blind Peer Reviewed International Research Journal Publisher: Global Journals Online ISSN: 2249-4626 & Print ISSN: 0975-5896

# Gaps and Errors of the Schrödinger Equation

# By Stanislav Ordin

#### Ioffe Institute RAS

*Abstract-* "Quantum" World, within the framework of which "outstanding" scientific discoveries are being made now, is built on initially laid nonsense. Quantum Theory was initially built on incorrect adjustment by Schrodinger of two-dimensional "solutions" of the One-Dimensional Harmonic Oscillator equation. These are the consequences of this fitting and "excite Minds". This is the reason why Quantum Mechanics is not necessary to UNDERSTAND, but it is necessary to ACCEPT. But they accepted and canonized, as it is shown in this work, non-physical, rough, approximate solutions. And it is on the basis of these solutions that electron orbitals, widely used in fundamental and applied science, are constructed.

But simply a rigorous mathematical analysis of the Two-Dimensional Oscillator equation in a rotational paraboloid gives reasons to believe that it is the Planck-Einstein Quantization moved away by the "evolvability" that gives a correct description of the parameter hidden for macroscopic measurements - de Broglie matter waves.

*Keywords: classical harmonic oscillator, rotation paraboloid, quantization, de broglie waves, twodimensional model, resolved states.*

*GJSFR-A Classification: DDC Code: 530 LCC Code: QC23*

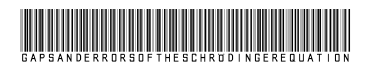

 *Strictly as per the compliance and regulations of:*

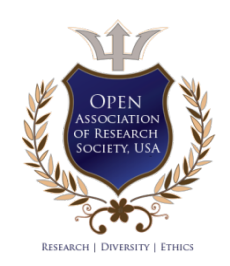

© 2022. Stanislav Ordin. This research/review article is distributed under the terms of the Attribution-NonCommercial-NoDerivatives 4.0 International (CC BY-NC-ND 4.0). You must give appropriate credit to authors and reference this article if parts of the article are reproduced in any manner. Applicable licensing terms are at https://creativecommons.org/licenses/by-ncnd/4.0/.

# <span id="page-28-0"></span>Gaps and Errors of the Schrödinger Equation

Stanislav Ordin

 "outstanding" scientific discoveries are being made now, is built on initially laid nonsense. Quantum Theory was initially Abstract- "Quantum" World, within the framework of which built on incorrect adjustment by Schrodinger of twodimensional "solutions" of the One-Dimensional Harmonic Oscillator equation. These are the consequences of this fitting and "excite Minds". This is the reason why Quantum Mechanics is not necessary to UNDERSTAND, but it is necessary to ACCEPT. But they accepted and canonized, as it is shown in this work, non-physical, rough, approximate solutions. And it is on the basis of these solutions that electron orbitals, widely used in fundamental and applied science, are constructed.

 gives reasons to believe that it is the Planck-Einstein But simply a rigorous mathematical analysis of the Two-Dimensional Oscillator equation in a rotational paraboloid Quantization moved away by the "evolvability" that gives a correct description of the parameter hidden for macroscopic measurements - de Broglie matter waves.

 *dimensional model, resolved states. Keywords: classical harmonic oscillator, rotation paraboloid, quantization, de broglie waves, two-*

#### I. Introduction

he qualitative description by Quantum Mechanics of the Periodic Table of Mendeleev and the chemical bond [1] overshadowed the catastrophic The qualitative description by Quantum Mechanics<br>of the Periodic Table of Mendeleev and the<br>chemical bond [1] overshadowed the catastrophic<br>discrepancies between the experimentally obtained Ionization Potentials [2, 3] and the energy position of the allowed levels obtained from the Schrödinger equation. Be that as it may, the Schrödinger equation was canonized to such an extent that even Richard Feynman, who came close to the original Planck-Einstein Quantization in his path integrals, did not dare to declare his approach to correcting the canonized equation [4, 5]. And as Bob Laughlin said in his Nobel lecture: To describe any quantum phenomenon, it is enough to take the Schrödinger equation and solve it under new boundary conditions [6]. And his solutions give no less serious discrepancies with the shape of measured phonon spectra [10]. And, as follows from the analysis of basic models [11], a huge number of earlier works, including mine, built on the canonized "Quantum Representations", are simply fitting the results of experiments to quantum mechanical calculations. Whereas ELEMENTARY ANALYSIS, as will be shown below, shows that the Schrödinger equation itself is a very rough fit to Bohr's atomic model. electron orbitals [7, 8 9] and with experimentally

*Author: Ioffe Institute RAS, St. Petersburg, Russia. e-mail: Stas\_ordin@mail.ru*

The return of Mathematics to Physics by the senior telegrapher Havyside was actually a return to Newton's Physics, where they were UNITS. It helped both Maxwell in combing his Electrodynamics and Schroedinger in applying the operator method to describe the microcosm. So the very use of the operator method was undoubted progress, pushing both Dirac to build vector Quantum Mechanics and von Neumann to prove its Completeness. But the Completeness was obtained abstractly, for a set of operators, and was taken concretely as referring to Schrödinger solutions, which, as shown above, simply do not fit the careful characterization given by Einstein: "Some equations of Classical Physics allow rewriting in operator form". Einstein subtly sensed the dissonance of the equations with Reality, both some obtained by himself and some obtained by Schroedinger. That's what the analysis he conducted was pushing away from the verification of the Classical Equations rewritten by Schroedinger, from which Einstein himself (in the Theory of Relativity) was repelled by Bo with the phrase that he was taking on the role of God in determining the RIGHTness of the Classical Equations used. But God in Science is Logic, which must be followed, commensurate conclusions with Reality.

### II. Analysis of Propositions and SOLUTIONS OF THE SCHRÖDINGER **EQUATION**

Einstein, pushed aside together with Planck, who laid the FOUNDATIONS of QUANTUM [12, 13], correctly formulated the method introduced by Schrödinger (actually for Schrödinger): "Some equations of classical physics can be rewritten in operator form." But Schrödinger, using the Hamiltonian of the One-Dimensional Equation

$$
\frac{m(x'[t])^{2}}{2} + \frac{\kappa(x[t])^{2}}{2} \equiv E \Longrightarrow \Omega = \sqrt{\frac{k}{m}} \quad (1)
$$

and with the help of the introduction of the mystical wave function, he "got" the Stationary, again onedimensional Equation in the "operator form":

$$
-\frac{h^2}{2m}\frac{\partial^2}{\partial x^2}\varphi\big[x\big]+\frac{m\omega^2x^2}{2}\varphi\big[x\big]=E\varphi\big[x\big]
$$
 (2)

At the same time, Schrödinger acted as a professional fortune-teller, giving out the desired result and inventing all sorts of fables to "substantiate" it. He fitted, with phenomenological errors, Two-dimensional solutions - mystical wave functions of this, in principle, One-Dimensional Equation. Adjusted so that both quanta were (in the radial part of the solution) and twodimensional orbits - orbitals (these solutions are given in all textbooks on "Quantum Mechanics"). In fact, he used

Newton's method of separation of variables to find the wave function, which gives only a particular solution [14]. But on the radial and angular parts, which corresponds not to the One-Dimensional Parabola, but, in fact, to the Paraboloid of rotation (Fig. 1).

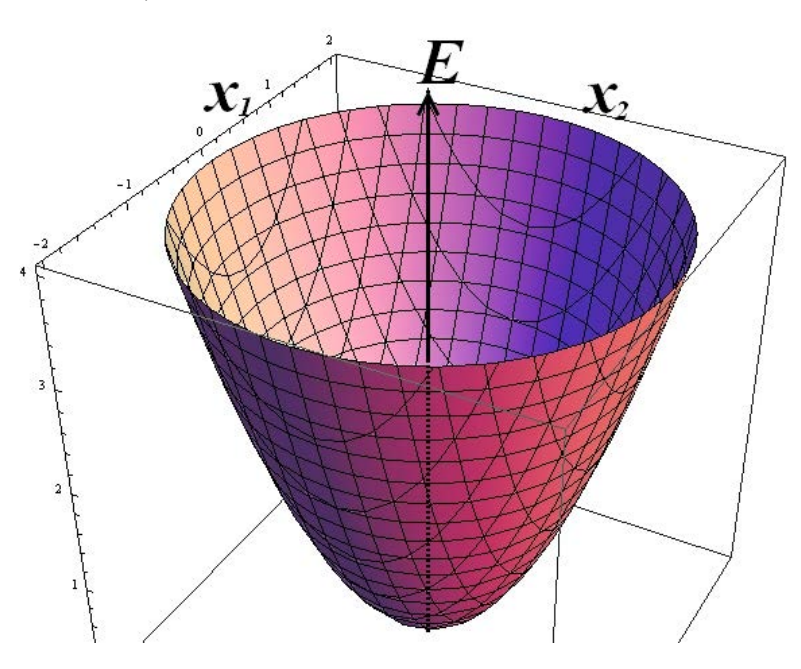

*Fig. 1:* True Hamiltonian "implied" by Schrödinger

The Schrödinger equation in its usual form (f.2) has a strict one-dimensional (radial), but not at all harmonic solution (f.3):

$$
\frac{h^2}{2m}y''[x]+\frac{m\omega^2}{2}x^2y[x]=Ey[x]
$$
 (3)

$$
y = C\left[2\right] Parabolic Cylinder D\left[-\frac{1}{2} - \mathbf{E}^*, \mathbf{i} x^*\right] + (4)
$$

$$
C\Big[I\Big] Parabolic Cylinder D\Big[-\frac{1}{2} + \mathsf{E}^*, x^*\Big]
$$

Where 
$$
\mathbf{E}^* = \frac{E}{h\omega}, A = \frac{h^2/2m}{h\omega} \mathbf{T}^{\mathbf{M}} \mathbf{x}^* = \frac{x}{A}
$$

The complete solution is the interference of two terms, depending on the real  $x$  purely real and complex, depending on the imaginary  $x$ .

And it is the real term that has the property

$$
y = ParabolicCylinderD[n, x] \qquad (5)
$$

The function is not equal to zero only in the area of origin only for integer values of n (Fig. 2).

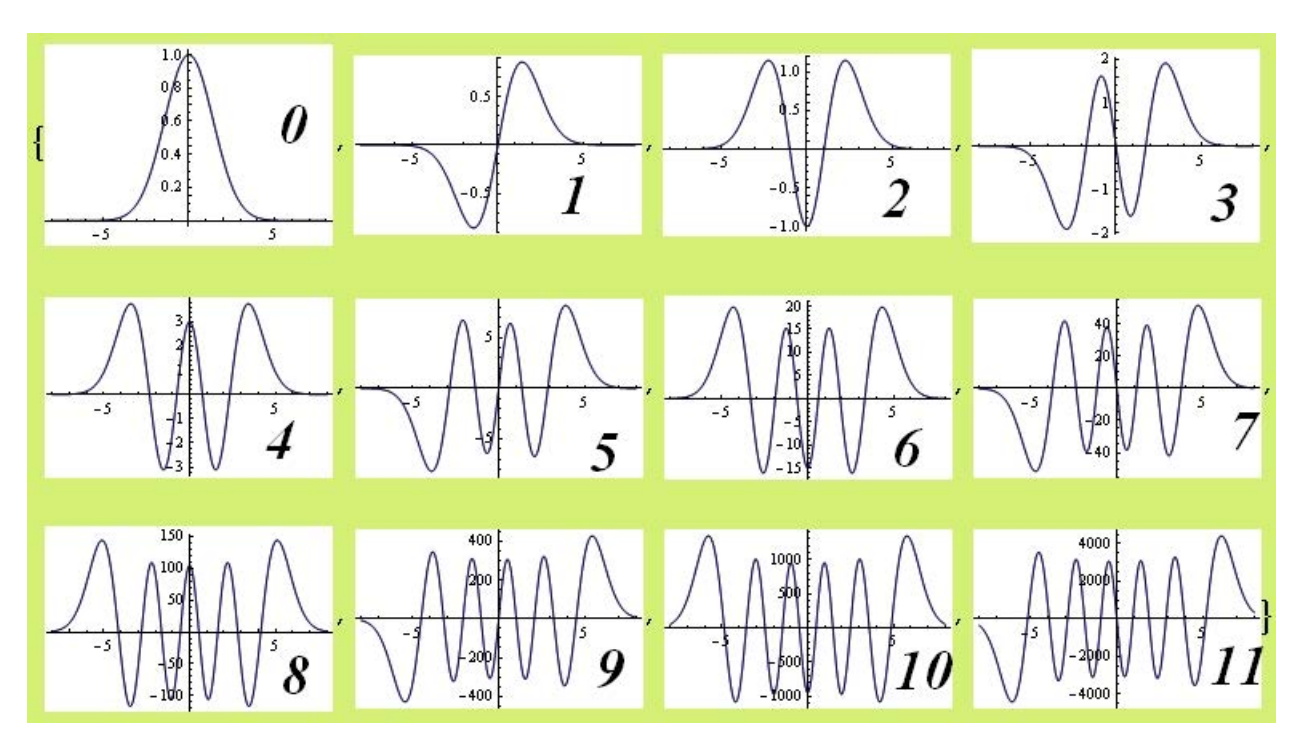

*Fig. 2:* Unnormalized functions of a parabolic cylinder converging at infinity for integer values.

Those. for the radial part of the wave function, we have the values of "allowed" (guessed by Schrödinger) energies, with the non-physical half of the "zero oscillations"

$$
-\frac{1}{2} + \mathsf{E}^* = n \quad \Rightarrow \quad \mathsf{E}^* = n + \frac{1}{2} \tag{6}
$$

This purely mathematical, abstract solution is not, strictly speaking, physical, since the function obtained, which describes the movement along a parabolic cylinder, when passing from one parabola of the cylinder section to another, undergoes a discontinuity of the derivative (Fig. 3).

*Fig. 3:* Parabolic cylinder

The functions shown in Fig. 2 are not normalized, but in fact these are strictly obtained solutions for each "quantum" energy level, similar to those obtained approximately, but normalized "wave functions" of Schrödinger (Fig. 4).

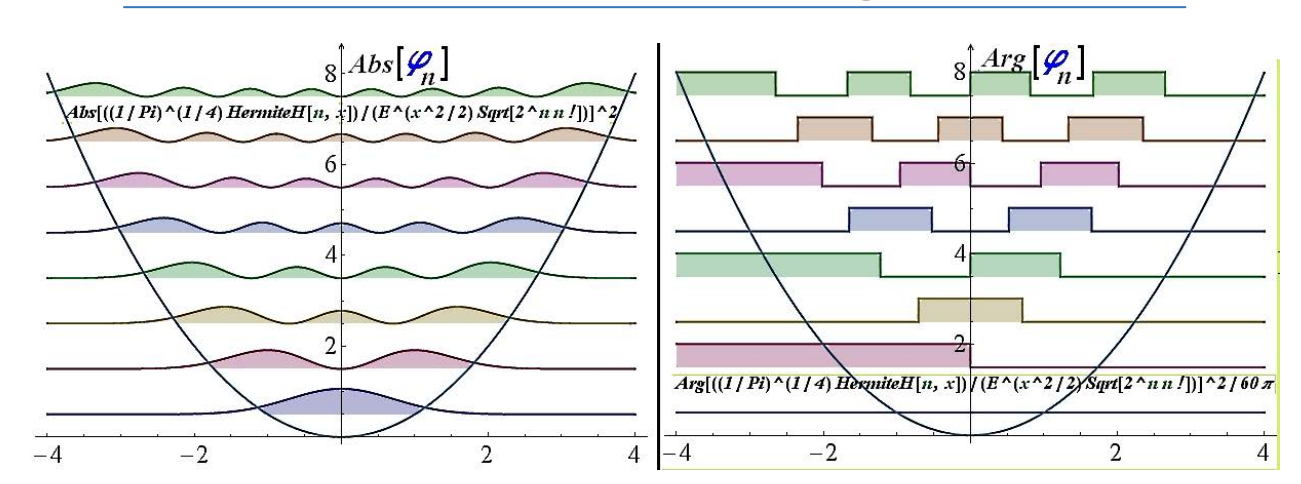

*Fig. 4:* Normalized "wave functions of the Quantum (one-dimensional) Oscillator" by Schrödinger: on the left - their absolute values, and on the right - their corresponding phases

As can be seen from Fig. 4, Schrödinger's fitting of solutions, in principle, to the incorrect equation of the "Quantum Oscillator", gave only absolute values of "wave functions" similar to physical functions (Fig. 4, on the right), which were interpreted by "quantum physicists" . But the phases corresponding to them are both absurd in magnitude and contain non-physical jumps - discontinuities in the derivatives.

The resulting abstract but rigorous solution is smooth (physical) dependences both on the actual values of the coordinate (shown in Fig. 2) and smooth dependences of the absolute value and phase for the term depending on the imaginary coordinate (f. 4). So, purely it is useful for initial, qualitative analysis.

First, as can be seen from Fig. 2, there are no halves of a quantum (Schrödinger). As can be seen from Fig. 4, the first level corresponds to zero energy. And the maximum of the hidden parameter of the particle is observed in the center, with its minimum bounce, which can be physically related to the fact that the minimum oscillation amplitudes near zero (Fig. 2, first inset) are smaller than the particle size. To be more precise, as follows from Pontryagin's dualism, even for an ideal Newton particle, its spatial uncertainty is less (the article "Analysis of Newton's Elementary Particle" in the book [13]). So, in relation to the electron orbitals of the atom, this term can be safely discarded.

Secondly, the first (and not one-and-a-half, as in Schrödinger) quantum level physically quite corresponds to finding a particle (somewhat blurred), but on a distinguished classical orbit, which will be analyzed in detail in the next part of the work "Correction of the Schrödinger Equation). We will not analyze the quantum levels following from formula 5, in accordance with formula 6, and so on, because taking into account its second, depending on the imaginary coordinate, term of the strict solution (f.4) gives the real and imaginary parts of the function limited in space, but not for all the numbers from formula (6), and also gives a number of additional numbers that also do not fit in any

way into the canonized series of permitted levels according to Schrödinger.

#### III. Conclusion

It was from MISSION that the mysticism of twodimensional mathematical solutions for a onedimensional model was hidden behind the mystical parameter "wave function", to which the entire "understanding" of Quantum Theory was reduced to various interpretations. Thus, the correction of the original Classical Equation rewritten by Schrödinger in the operator form (correction of the Quantum Oscillator model) is required, and, possibly, the correction of the operators used by him. The correction of electronic atomic and molecular orbitals, which were directly associated with Schrödinger's solutions, will make it possible to solve the problems of many areas of science and technology associated with Physics. In the second, planned part of the work, within the framework of a twodimensional model, ELEMENTARY Quantization based on harmonic de Broglie waves will be demonstrated.

#### References Références Referencias

- 1. George C. Pimentel, Richard D. Spratley, Chemical bonding clarifild through quantum mechanics, Holden-Day, Inc., San-Francisco-Cambridge-London-Amsterdam, 1970, 333 Pp.
- 2. IUPAC, Compendium of Chemical Terminology, 2nd ed. (the "Gold Book") (1997). Online corrected version: (2006–) "ionization potential". doi:10.1351/ goldbook. I03208
- 3. Ordin S.V., "Quasinuclear foundation for the expansion of quantum mechanics", International Journal of Advanced Research in Physical Science (IJARPS), Volume 5, Issue 6, 2018, PP 35-45.
- 4. Feynman, Richard P. (1942). Laurie M. Brown (ed.). The Principle of Least Action in Quantum Mechanics. PhD Dissertation, Princeton University. World Scientific (with title "Feynman's Thesis: a New

Approach to Quantum Theory") (published 2005). ISBN 978-981-256-380-4.

- 5. Feynman, Richard P. (2000). (ed.). Selected Papers of Richard Feynman: With Commentary. 20th Century Physics. World Scientific. ISBN 978-981-02- 4131-5.
- 6. Robert Laughlin, "What is primary: Mathematics or Physics?" Lectures of the St. Petersburg meeting ofthe Nobel Prize laureates "Science and Human Progress" June 16-21, 2003.
- 7. Ordin S.V., «Theoretical and practical aspects of the analysis of atomic-molecular bonds», Journal of Chemical Biology and Medicinal Chemistry, Pulsus Journals-18-1020, Apr. 30 2018, 12 pp.
- 8. Stanislav Ordin, "Electronic Levels And Crystal Structure", Journal of Modern Technology & Engineering {ISSN 2519-4836} Vol.3, No.2, 2018, pp.125-142
- 9. Ordin S.V., "C & BN-Foundation for Atomic-Crystalline Orbitals", GJSFR-A Volume 18, Issue 5, Version 1.0, pp. 16-47,
- 10. Ordin S.V., "Frontier Chemistry Aspects", Global Journal of Science Frontier Research: B- Chemistry (GJSFR-B), Volume 20 Issue 2 Version 1.0, pp. 1- 11, Year 2020, (ISSN Online : 2249-4626, ISSN Print : 0975-5896), DOI : 10.17406/GJSFR,
- 11. Stanislav Ordin, Book: "Refinement of basic physical models", Lambert, 2017, Project № 163273, ISBN: 978-3-659-86149-9, 82 pp.
- 12. Stanislav Ordin, Book: "Modern Physics", Second Edition », Lambert, 2021, ISBN 978-620-3-30509-8, 306 pp.
- 13. Stanislav Vladimirovich Ordin, Book: "Foundations of Planck-Einstein Quantization (Thematic collection of recent studies reviewed in scientific journals).", LAP LAMBERT Academic Publishing, 2021, ISBN 978-620-4-21066-7, 110 pp.
- 14. Stanislav Ordin, Review Article, "Non-Elementary Elementary Harmonic Oscillator", American Journal of Materials & Applied Science(AJMAS), Volume 3 Issue 1, Published date: 03/08/2021, Pages: 003- 008.

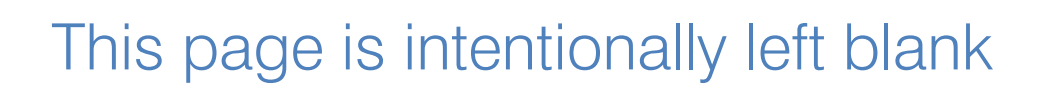

<span id="page-34-0"></span>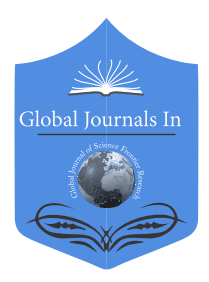

Global Journal of Science Frontier Research: A Physics and Space Science Volume 22 Issue 3 Version 1.0 Year 2022 Type: Double Blind Peer Reviewed International Research Journal Publisher: Global Journals Online ISSN: 2249-4626 & Print ISSN: 0975-5896

# Effect of a Carbon Nanotube on Ballistic Conduction through Single-Quantum-Dot

By Thiago Lobo, Minos A. Neto, Marcio G. da Silva & Octavio D. R. Salmon

Federal University of Amazonas

*Abstract-* We will study the competitive effect between the transport of a quantum dot adsorbed to a ballistic channel and laterally coupled to a single-walled carbon nanotube (SWNT). We will use the "tight-binding" approach to analytically write the SWNT Green's function and the quantum dot will be solved by the atomic method for  $U \rightarrow \infty$ . We will present curves of the electronic density of states for some different sizes of nanotubes. The results for the conductance curves will be presented as a function of  $E_f$  and for different values of  $n$  and hopping between the nanotube and the quantum dot.

*Keywords: Kondo effect, single wall carbon nanotubes, quantum dot, conductance. GJSFR-A Classification: PACS: 71.10-w, 71.10.-w, 74.70.Tx, 74.20.Fg, 74.25.Dw*

EffectofaCarbonNanotubeonBallisticConductionthroughSingleQuantumDot

 *Strictly as per the compliance and regulations of:*

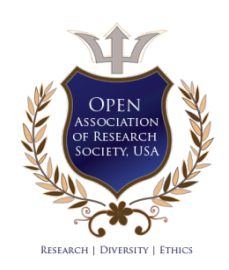

© 2022. Thiago Lobo, Minos A. Neto, Marcio G. da Silva & Octavio D. R. Salmon. This research/review article is distributed under the terms of the Attribution-NonCommercial-NoDerivatives 4.0 International (CC BY-NC-ND 4.0). You must give appropriate credit to authors and reference this article if parts of the article are reproduced in any manner. Applicable licensing terms are at https://creativecommons.org/licenses/by-nc-nd/4.0/.

# Effect of a Carbon Nanotube on Ballistic Conduction through Single-Quantum-Dot

Thiago Lobo <sup>α</sup>, Minos A. Neto <sup>σ</sup>, Marcio G. da Silva <sup>ρ</sup> & Octavio D. R. Salmon <sup>ω</sup>

presented as a function of  $E_f$  and for different values of  $n$  and Abstract- We will study the competitive effect between the transport of a quantum dot adsorbed to a ballistic channel and laterally coupled to a single-walled carbon nanotube (SWNT). We will use the "tight-binding" approach to analytically write the SWNT Green's function and the quantum dot will be solved by the atomic method for  $U\rightarrow\infty$ . We will present curves of the electronic density of states for some different sizes of nanotubes. The results for the conductance curves will be hopping between the nanotube and the quantum dot.

*Keywords: Kondo effect, single wall carbon nanotubes, quantum dot, conductance.*

#### I. Introduction

 n the last few decades, low-dimension systems have been the focus of great interest on the part of the scientific community [1]. Due to their extraordinary In the last few decades, low-dimension systems have<br>been the focus of great interest on the part of the<br>scientific community [1]. Due to their extraordinary<br>physical properties, these carbon-based systems have applications in areas ranging from medicine: such as DNA nanosensors [2], to nanoelectronics: with quantum dot systems interacting with graphene [3] and carbon nanotubes [4].

Quantum mechanics combined with epitaxial molecular growth and chemical deposition techniques are of fundamental importance in understanding and making quantum dots. An example of this device is the tunnel diode [5], which can play an important role in the development of quantum dot circuits [6, 7].

 From the theoretical point of view [9], these low dimensional systems have revealed several fundamental aspects in the understanding of the interaction between light and matter, such as the development of circuits in Quantum Electrodynamics-QED Circuits[10]. addition, quantum dots have electronic properties at low temperatures governed by the Kondo effect, which can be observed both in the study of theoretical models [11] as well as in experimental results [12,13].

Recently, quantum junctions - a combination of a quantum dot coupled to a carbon nanotube – have demonstrated a probe for transferring charges between discrete and continuous [14]. This type of coupling was presented in systems that can be used in high conductance devices, laterally connecting a quantum dot with a sheet of graphene [3].

In this work, we present a device that combines with a quantum dot adsorbed in a ballistic channel, coupled laterally to a carbon nanotube. We are interested in the properties of transport through the ballistic channel, which at low temperatures is governed by the Kondo effect at the quantum dot. The carbon nanotube, connected to the quantum dot through a hopping energy, also affects these transport properties. since it injects conduction electrons into the system that produce a destructive effect at the Kondo peak.

We apply the atomic approach [15] to model the quantum dot and use the Dyson's equation to connect the quantum dot to the ballistic channel and carbon nanotube, as schematically represented in Fig. 1.

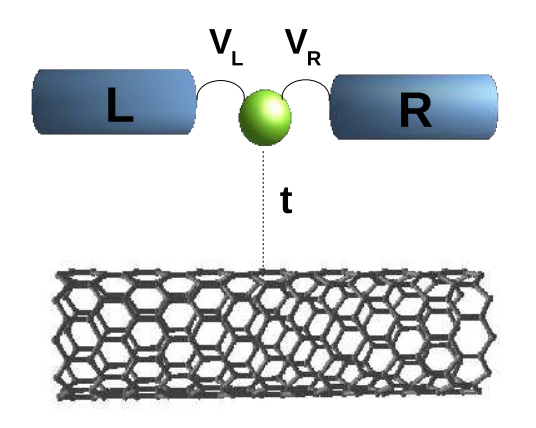

*Fig. 1:* Quantum dot adsorbed in a ballistic channel laterally coupled to a carbon nanotube

In Section 2 we present the model and the formalism of Green's function (GF). The results and discussions are described in Section 3. As a final point, the last section is devoted to final remarks and conclusions.

#### II. Model and Formalism

The quantum dot was modeled by the atomic approach [16,15] and the leads at the points (L and R) were represented by two square bands where the Green's function can written as

*Author α: Instituto Federal de Edução, Ciência e Tecnologia do Rio de Janeiro – IFRJ, Rua Dr. José Augusto Pereira dos Santos, s/n (C.I.E.P. 436 Neusa Brizola), 24425-004 São Gonçalo, Rio de Janeiro, Brasil. e-mail: thiago.fonseca@ifrj.edu.br*

*Author σ Ѡ: Departamento de Física, Universidade Federal do Amazonas, 3000, Japiim, 69077-000, Manaus-AM, Brazil.*

*Author ρ: Instituto Federal do Amazonas, Av. 7 de Setembro, 1975, Centro, Manaus-AM, Brazil.*

$$
G_c^0(\mathbf{k}, z) = \frac{-1}{z - E(\mathbf{k})}
$$
 (1)

where  $E(k)$  is the energy of the free electrons with wave vector  $k$ , which must be integrated for all  $k$  values, in the range from -*D* to *D*, where *D* is the half-width of the conduction band.

The GF of the zigzag nanotube is calculated analytically, adopting a single  $\pi$ -band tight-binding Hamiltonian approach [17].

$$
G_{jj'}^{SWNT}(z) = \frac{1}{n} \sum_{l} \frac{a\sqrt{3}}{2\pi} \int_{-\pi/a\sqrt{3}}^{\pi/a\sqrt{3}} dk_x \frac{z.e^{i \cdot \overrightarrow{k} \cdot (\overrightarrow{R}_j - \overrightarrow{R}_{j'})}}{z^2 - \epsilon^+(\overrightarrow{k}_x)}
$$
(2)

where the energy dispersion relation  $\epsilon^{\pm}(\tilde{k}_{x})$  for the zigzag nanotube, may be written as[18]

$$
\epsilon^{\pm}(\tilde{k}_x) = \pm t \sqrt{1 + 4 \cos \left(\tilde{k}_y\right) \cos(\tilde{k}_x) + 4 \cos^2 \left(\tilde{k}_y\right)}.
$$
 (3)

with  $\tilde{k}_x = k_x a \sqrt{3}/2$ ,  $\tilde{k}_y = k_y a/2$  and for  $-\pi/\sqrt{3}$  < with  $k_x = k_x a \sqrt{3}/2$ ,  $k_y = k_y a / 2$  and  $10i - n/\sqrt{3} < k_x a < \pi/\sqrt{3}$ . For the zigzag nanotube  $(n, 0)$ , the  $k_y = \frac{2\pi l}{an}$  is quantized, where  $l = 1, ..., n$ , a is the lattice parameter, whose approximate value is of 2:46 Å and *t* is the electronic hopping between the carbon atoms, whose value we consider equal to the unit.

The density of states (DOS) from the nanotube's conduction band is calculated using

$$
\rho_c(z) = -\frac{1}{\pi} Im\left(G_{jj}^{SWNT}(z)\right) \tag{4}
$$

The quantum dot adsorbed in the ballistic channel, in the absence of the carbon nanotube, can be modeled by the Anderson impurity model with infinite Coulomb repulsion ( $U \rightarrow \infty$ ). The coupling between the nanotube and the quantum dot will be carried out later with the Dyson's equation method. The Hamiltonian is given by

$$
\mathcal{H} = \sum_{\alpha \mathbf{k}, \sigma} E_{\alpha \mathbf{k}, \sigma} c_{\alpha \mathbf{k}, \sigma}^{\dagger} c_{\alpha \mathbf{k}, \sigma} + \sum_{\sigma} E_{f, \sigma} X_{f, \sigma \sigma}
$$

$$
+ \sum_{\alpha \mathbf{k}, \sigma} V_{\alpha \mathbf{k}} \left( X_{f, 0\sigma}^{\dagger} c_{\alpha \mathbf{k}, \sigma} + H.c. \right), \tag{5}
$$

where the first term represents the conduction electrons (c-electrons) from the left ( $\alpha = L$ ) and right ( $\alpha = R$ ) electrodes, the second describes the quantum dot characterized by a localized  $f$  level  $E_{f,\sigma}$  and the last one corresponds to the interaction between the *c*-electrons and the quantum dot. For the sake of simplification, we consider a constant hybridization  $V_{\alpha \mathbf{k}} = V$ .

For the case with infinite Coulomb repulsion  $(U \rightarrow \infty)$ , Hubbard operators [20] are employed to project out the double occupation state  $|f, 2\rangle$  from the local states at the quantum dot. Local projectors into the

states  $|f, a\rangle$  at the quantum dot, must respect the following identity:  $X_{f,00} + X_{f,\sigma\sigma} + X_{f,\overline{\sigma\sigma}} = I$ , where  $\overline{\sigma} = -\sigma$ . Being that  $a = 0$ ,  $\sigma$  or  $\overline{\sigma}$ , the occupation numbers on the quantum dot  $n_{f,a} = \langle X_{f,aa} \rangle$  should then satisfy the "completeness" relation

$$
n_{f,0} + n_{f,\sigma} + n_{f,\overline{\sigma}} = 1.
$$
 (6)

#### *a) The quantum dot*

The quantum dot's GF  $(G_{qd,\sigma})$  presented in this study is based on the Hubbard cumulative expansion technique, using hybridization as a perturbation [20,21]. Considering  $M_{\sigma}^{eff}$  as an effective cumulant that cannot be separated by cutting a single edge from Feynmann diagram (irreducible diagram) and  $G_c^{0,\alpha}(\mathbf{k},z)$  as the GF of the conduction electrons of electrodes  $(\alpha = L, R)$ , We can write the exact GF for the *f* electron located at the quantum dot as follows

$$
G_{qd,\sigma} = M_{\sigma}^{eff} + M_{\sigma}^{eff} V G_c^{0,\alpha} V M_{\sigma}^{eff}
$$

$$
+ M_{\sigma}^{eff} V G_c^{0,\alpha} V M_{\sigma}^{eff} V G_c^{0,\alpha} V M_{\sigma}^{eff} + \dots
$$
 (7)

$$
G_{qd,\sigma} = M_{\sigma}^{eff} \left[ 1 + G_c^{0,\alpha} V^2 M_{\sigma}^{eff} + \left( G_c^{0,\alpha} V^2 M_{\sigma}^{eff} \right)^2 + \ldots \right].
$$
\n(8)

The term in square brackets represents the infinite sum of a geometric progression, with a ratio equal to  $\ G_c^{0,\alpha}V^2M_\sigma^{eff.}$  The final result is given by

$$
G_{qd,\sigma}(z) = \frac{M_{\sigma}^{eff}(z)}{1 - M_{\sigma}^{eff}(z)V^2 \sum_{\alpha \mathbf{k}} G_c^{0,\alpha}(\mathbf{k},z)}.
$$
 (9)

where the sum over the two identical channels  $\,\alpha\,$  results in multiplier 2.

The calculation of the exact value of  $M_{\sigma}^{eff}(z)$  is an impracticable task, however, we will replace it by an atomic cumulant  $M_{\sigma}^{at}(z)$ , obtained from the exact solution of the Anderson's impurity in the atomic limit, when the band of uncorrelated electrons has zero width (atomic model).

The atomic solution will be obtained in the next section. We call the replacement of  $M_{\sigma}^{eff}(z)$  by  $M_{\sigma}^{at}(z)$ an "atomic approach".

#### *b) The atomic solution*

The atomic solution of Anderson's impurity problem at the limit of infinite Coulomb repulsion  $U \rightarrow \infty$ , can be obtained by diagonalizing the Hamiltonian Eq.(5) by the states  $|f, c\rangle$ , where the possibilities are  $|f\rangle = 0, \uparrow, \downarrow$ and  $|c\rangle = 0, \uparrow, \downarrow, \uparrow\downarrow$ . The GF of the atomic model is obtained by the Zubarev equation [22]

$$
G^{at}(z) = e^{\beta \Omega} \sum_{n} \sum_{jj'} e^{-\beta E_{n,j}} + e^{-\beta E_{n-1,j'}}
$$

$$
\times \frac{|\langle n-1,j' | X_{\mu} | n,j \rangle|^2}{z - (E_{n,j} - E_{n-1,j'})},
$$
\n(10)

where  $\Omega$  is the thermodynamical potential and the eigenvalues  $E_{n,j}$  and eigenvectors  $|nj\rangle$  correspond to the complete solution of the Hamiltonian Eq.(5). The different transitions occur between states with  $n$  and  $n + 1$  particles that satisfy  $\langle n - 1, j'|X_\mu | n, j \rangle \neq 0$ . The final result is the following:

$$
G^{at}(z) = e^{\beta \Omega} \sum_{i=1}^{8} \frac{m_i}{z - u_i}.
$$
 (11)

The complete calculation of all poles  $u_1$  and residues  $m_i$  is detailed in reference [15].

#### *c) The atomic approach*

On the other hand, following the same procedure described for obtaining  $G_{qd,\sigma}(z)$ , the exact atomic  $f$  GF has the same form of Eq.(9) and can be written as [21]:

$$
G_{\sigma}^{at} = M_{\sigma}^{at} + M_{\sigma}^{at} V G_{c}^{o} V M_{\sigma}^{at}
$$

$$
+ M_{\sigma}^{at} V G_{c}^{o} V M_{\sigma}^{at} V G_{c}^{o} V M_{\sigma}^{at} + \dots
$$
 (12)

$$
G_{\sigma}^{at} = M_{\sigma}^{at} \left[ 1 + G_c^o V^2 M_{\sigma}^{at} + \left( G_c^o V^2 M_{\sigma}^{at} \right)^2 + \ldots \right].
$$
 (13)

$$
G_{\sigma}^{at}(z) = \frac{M_{2,\sigma}^{at}(z)}{1 - M_{2,\sigma}^{at}(z) \mid V \mid^2 \sum_{\mathbf{k}} G_{c,\sigma}^{o\bar{e}}(\mathbf{k},z)},\qquad(14)
$$

where  $G_{c,\sigma}^{\partial \bar{e}}(\mathbf{k},z) = -1/(z-\varepsilon(\mathbf{k}))$ . From this equation we then obtain an explicit expression for  $M^{at}_{2,\sigma}(z)$ in terms of  $G_{ff,\sigma}^{at}(z)$ 

$$
M_{\sigma}^{at}(z) = \frac{G_{\sigma}^{at}(z)}{1 + G_{\sigma}^{at}(z)V^2 \sum_{\mathbf{k}} G_{c,\sigma}^{o}(\mathbf{k},z)},
$$
(15)

where  $G_{\sigma}^{at}$  was calculated analytically and is given by Eq.(11).

The atomic approach consists in substituting  $M_{\sigma}^{eff}(z)$  in Eq. (9) by the  $M_{\sigma}^{at}(z)$ , given by Eq.(15).<br>Finally, the approximate GE of the quantum dot Finally, the approximate GF of the quantum dot connected to leads *L* and *R* is written as

$$
G_{qd,\sigma}(z) = \frac{M_{\sigma}^{at}(z)}{1 - M_{\sigma}^{at}(z)\Delta^2 \sum_{\alpha,\mathbf{k}} G_{c,\sigma}^o(\mathbf{k},z)},
$$
(16)

where  $G_{c,\sigma}^o(\mathbf{k},z)$  is the GF of the leads and must be integrated in the range from *-D* to *D*, which is the width of the conduction band. With the atomic approach, the different energies  $E_{k,\sigma}$  of the c-electrons, which should contribute to the propagators of the effective cumulant  $M_{\sigma}^{eff}(z)$ , are now replaced by the contribution of a single  $E_c$  energy value in  $M_{\sigma}^{at}(z)$ . Thus, it is essential to single  $E_c$  energy value in  $M^{at}_{\sigma}(z)$ . Thus, it is essential to

replace the constant  $V^2$  by  $\Delta^2$ , decreasing the contribution of the *c*-electrons with was overestimated by concentrating them at a single energy level. We use  $\Delta = \pi V^2 / 2D$  like the Kondo peak width, where *D* is the half conduction bandwidth.

#### *d) Connection with the nanotube*

The system formed by the quantum dot and the leads (site 0) must still be connected with the nanotube (site 1). We will use the Dyson's equation method to make this. Let's use hybridization operator  $\hat{V} = |0\rangle \mathbf{t} \langle 1| +$  $|1\rangle$ t $\langle 0|$ , where t is the hopping between the carbon nanotube and the quantum dot and will be given in units of  $V$ , from the Hamiltonian of Eq.(5). Dressed GF at site of quantum dot  $G_{00,\sigma}$  can be written in terms of the localized undressed GF  $G_{jj}^{SWNT}$  of the carbon nanotube Eq.(2), and in terms of the undressed GF  $G_{qd,\sigma}$  of the quantum dot with the leads Eq.(16).

$$
\hat{G} = \hat{g} + \hat{g}\hat{V}\hat{G},
$$

$$
G_{00,\sigma} = g_{00,\sigma} + g_{00,\sigma} \mathbf{t} G_{10,\sigma} + g_{01,\sigma} \mathbf{t} G_{00,\sigma},
$$

$$
G_{10} = g_{10,\sigma} + g_{10,\sigma} \mathbf{t} G_{11,\sigma} + g_{11,\sigma} \mathbf{t} G_{00,\sigma}.
$$
 (17)

After solving this system of equations, and considering  $g_{10,\sigma} = g_{01,\sigma} = 0$ , we can write

$$
G_{00,\sigma} = \frac{g_{00,\sigma}}{(1 - g_{00,\sigma} \mathbf{t}^2 g_{11,\sigma})},\tag{18}
$$

and finally

$$
G_{00,\sigma} = \frac{G_{qd,\sigma}}{(1 - G_{qd,\sigma} \mathbf{t}^2 G_{jj}^{SWNT})}.
$$
 (19)

#### III. Results and Discussions

In the set of Fig. 2 - Fig. 3 we will present the density of states curves of the conducting electrons of the nanotube, for different values of n, as well as its importance in the DOS of the electrons localized at the quantum dot, when the hopping between the SWNT and the system formed by QD + balistic channel is  $t = 0.5V$ .

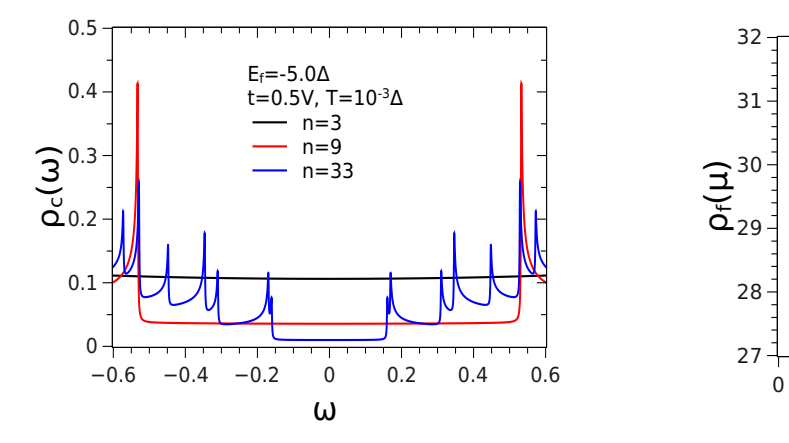

*Fig. 2:* The density of states of the conduction electrons  $\rho_c$  as a function of the  $\omega$  (multiplied by  $\Delta = 0.01$ ) and for  $n = 3, n = 9 e n = 33.$ 

In Fig. 2 we show the density of states of the conducting electrons of the carbon nanotube for different values of  $n$ . The carbon nanotube of the zig zag type will be metallic for values multiple of 3. We can see in the figure that as the size of the tube increases, represented by the increase in  $n$ , the height of the DOS at the Fermi level ( $E_F = 0$ ) decreases.

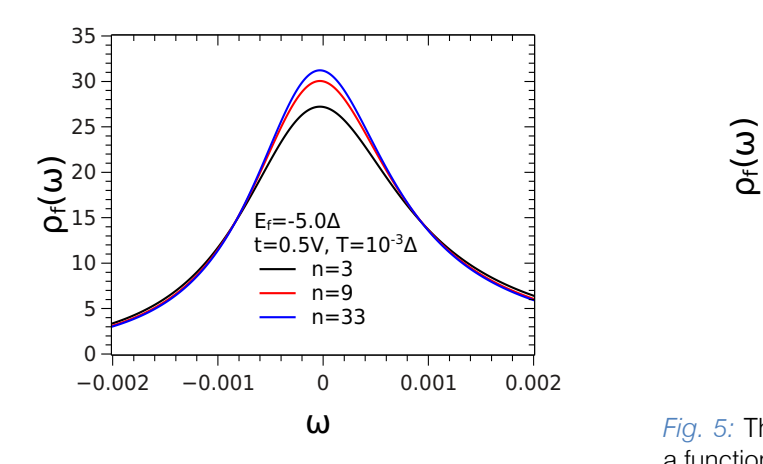

Fig. 3: The density of states of the localized f level  $\rho_f$  as a function of the  $\omega$  (multiplied by  $\Delta = 0.01$ ) and for  $n = 3$ ,  $n=9$  en = 33.  $E=-5.0\Delta$ , t = 0.5V and  $T=0.001\Delta$ . Detail of the height of kondo peak.

In Fig. 3 we show the density of states of the localized electrons of the quantum dot (QD) for different values of  $n$ . The figure shows the detail of the Kondo peak, located on the chemical potential  $\mu = 0$ . We verified that the height of the Kondo peak increases with the increase of  $n$ , thus showing a behavior that is the opposite of that presented by the density of conduction electron states at the Fermi level.

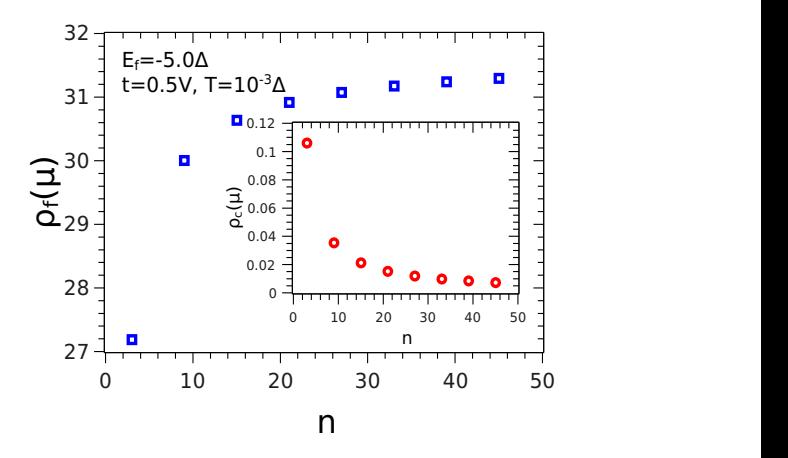

Fig. 4: The density of states of the localized  $f$  level  $\rho_f$  at the chemical potential  $\mu = 0$  as a function of n, for  $E_f$ =-5.0 $\Delta$ , **t**= 0.5V and  $T$  = 0.001 $\Delta$ .

In Fig. 4 we show the density of states of the localized electrons and of the conduction electrons at the chemical potential  $\mu = 0$ . We can verify the inverse behavior between the height of the conduction band and the height of the Kondo peak.

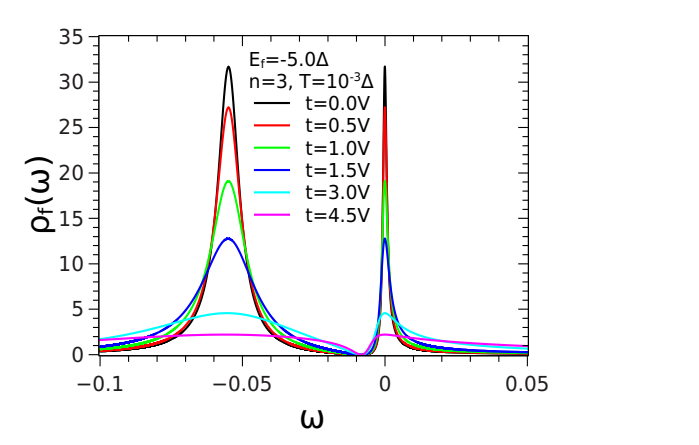

*Fig. 5:* The density of states of the localized f level  $\rho_f$  as a function of the  $\omega$  (multiplied by  $\Delta = 0.01$ ) and different values of  $\mathbf{t}E_f=-5.0\Delta$ ,  $T=0.001\Delta$  and  $n=3$ .

In Fig. 5 we present the density of states of the felectrons localized at the QD for different values of *t,* which is the hopping between the nanotube and the QD, keeping all other parameters constant and for  $n = 3$ .

We observed that an increase in  $t$  produces a decrease in the height of the two peaks, which correspond to the localized level  $Ef = -5.0\Delta$  (left peak) and the Kondo peak (right peak), localized at the chemical potential  $\mu = 0$ . As the interaction between the nanotube and the QD increases, the Kondo effect will be destroyed. This can be explained by the coupling geometry (T-shape ligation), which produces a destructive interference between the electrons of the nanotube and the QD.

The changes produced at the Kondo peak will produce changes in the transport properties of the system. These changes can be seen in the calculation of the conductance at site 0 of the nanotube.

At low temperatures and bias voltage the electronic transport is coherent and the conductance is calculated according to the Landauer equation [23]:

$$
G = \frac{2e^2}{\hbar} \int \left( -\frac{\partial \Theta_F}{\partial \omega} \right) S(\omega) d\omega, \tag{20}
$$

 $\Theta_F$  is the Fermi function and  $S(\omega)$  is the transmission probability of an electron with energy  $\hbar\omega$  and is given by

$$
S(\omega) = \gamma^2 \mid G_{00}^{\sigma} \mid^2,\tag{21}
$$

where  $\gamma$  corresponds to the coupling strength, which is proportional to the kinetic energy of the electrons in the site 0 and  $G_{00}$  was obtained previously and is given by Eq. (19).

In the set of curves shown in Fig. 6, we show the conductance calculated at site 0 as a function of the level localized at the quantum dot  $E_f$ , for various values of *t*, which is the hopping that connects the QD to the carbon nanotube. We present four graphs, referring to the four values of  $n = 3, 9, 15, 21$ , which is proportional to the diameter of the nanotube.

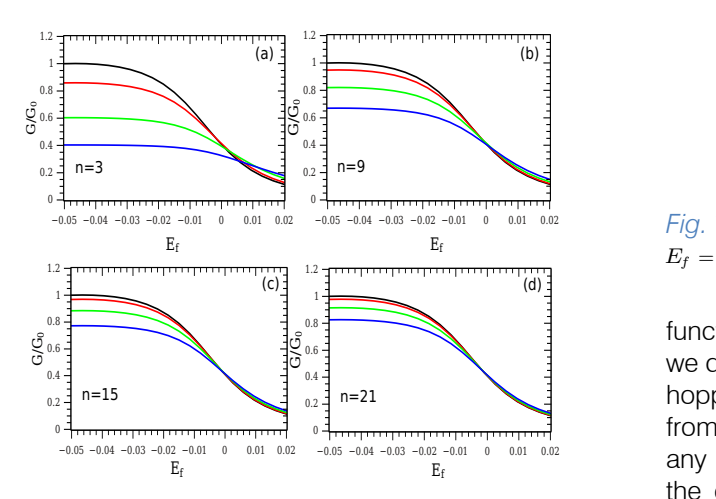

Fig.  $6$ : Condutance as a funtion  $E_f$  (multiplied by  $\Delta$  = 0.01) for different values of hopping  $\mathbf{t} = 0.0V$  (black  $\lim_{\Delta t \to 0} V$   $\mathbf{t} = 0.5V$  (red  $\lim_{\Delta t \to 0} V$  (groop  $\lim_{\Delta t \to 0} \Delta t$ ) and line);  $t = 0.5V$  (red line);  $t = 1.0V$  (green line) and  $t = 1.5V$  (blue line), with  $T = 0.001\Delta$  and for different values of n.

First, we can observe in the four figures, for  $t = 0$  (black line), the conductance has a unit value for  $E_f = -5.0\Delta$ , indicating that the Kondo resonance produces a ballistic transmission channel for the electrons coming from the leads. With the increase in  $E_f$ , the conductance drops smoothly until it approaches zero in the empty region ( $E_f > 0.0\Delta$ ). This behavior is known and is in agreement with results presented in previous studies [11].

As we connect the carbon nanotube to the (QD + leads) system, that is, for  $t = 0.5V$ , 1.0V, 1.5V, we observe a destructive interference between the electrons coming from the metallic tube and the quantum dot. The Kondo peak is reduced in height (see Fig. 5, implying a decrease in conductance in the Kondo region  $(E_f < 0.0\Delta)$ . This reduction in conductance is more important in tubes of smaller diameter (n small). This can be explained by the height of the conduction band at the chemical potential  $\mu$ , which is higher in small tubes and smaller in larger tubes, as seen in Fig. 2.

As the value of *n* increases, that is, for increasingly larger diameters, the colored lines get closer and closer, indicating a reduction in destructive interference between the electrons from the nanotube and the QD, caused by the reduction in the amount of electrons coming from the nanotube.

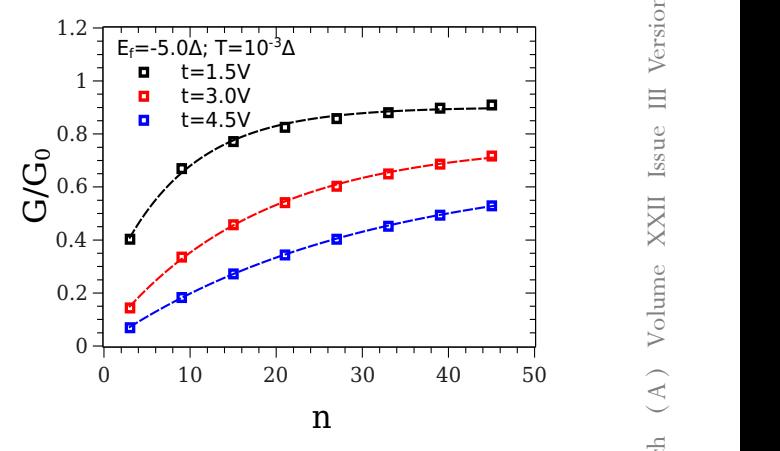

*Fig. 7:* Condutance as a funtion  $n$  for different values t.  $E_f = -5.0\Delta$  and  $T = 0.001\Delta$ .

In Fig. 7 we represent the condutance as a function of *n* for different values of hopping *t*. Although we do not present it in the figure, we know that for a zero hopping, that is, when the nanotube is disconnected from the system, the conductance has its unit value for any value of *n*. We can verify the inuence of hopping in the destruction of the Kondo Effect. As the value of *t*increases, the conductance curve shifts downwards.

#### IV. Conclusions

In this study, we present a quantum dot system embedded in a ballistic channel and laterally coupled to a carbon nanotube of the zigzag type. The method used was the atomic approximation, which has great reliability in the low temperature regime, satisfying Friedel's sum rule.

We present density of states curves, both for the conduction band of the nanotube and for the electrons localized *f*. We found that an increase in the diameter of the nanotube produces a decrease in the height of the conduction band in the chemical potential

 $\mu = 0$ . This decrease, in turn, produces an increase in the height of the Kondo peak, located in the same energy region ( $\mu = 0$ ). This inverse relationship is due to the geometry of the connection between the nanotube and the quantum dot, which are connected laterally.

We also looked at the role of hopping t that links the quantum dot to the carbon nanotube. We verified through the density of electron states  $f$  that the Kondo Peak decreases with the increase of *t*, again indicating the destructive interference characteristic between the electrons from the nanotube to the quantum dot, when the coupling is lateral.

As the variation of  $n$  and  $t$  changes the height of the Kondo peak, that is located in the chemical potential, the transport properties will also be affected. We observed this effect on the conductance curves.

We found that when  $t = 0$ , that is, when the nanotube is disconnected from the system, the conductance is ballistic at  $E_f = -5.0\Delta$ , indicating that the Kondo effect is present and that the Kondo peak produces a conduction channel for the electrons coming of leads. As t increases, the conductance tends to decrease, as the electrons coming from the nanotube conduction band become more and more abundant. We also found that small diameter nanotubes are more sensitive to changes in hopping for conductance calculation.

#### **ACKNOWLEDGEMENTS**

We would like to express our gratitude to Professor M. S. Figueira for his encouragement and helpful consultation along the development of this study This work was partially supported by CNPq - Grants: 407462/2018-0 and 306569/2018-3 (Brazilian Research Agency).

#### References Références Referencias

- 1. Tobias Brandes (Ed.) Lectures Notes in Physics 544. Low-Dimensional Systems: Interactions and Transports Properties - Springer (2000).
- 2. Chun-Yang Zhang, Hsin-Chin Yeh, Marcos T. Kuroki, Tza-Huei Wang, *Nature Materials* 4, 826 (2005).
- 3. Xiongwen Chen, Zhengang Shi, Shunru Zhang, Kehui Song, Guanghui Zhou, *Phys. Lett.* A 379, 187 (2015).
- 4. Thiago Lobo, Minos A. Neto, Marcio G. da Silva, Octavio D. R. Salmon, *J. Appl. Phys.* 127, 155102 (2020).
- 5. L. Esaki, *Phys. Scr.* T42, 102 (1992).
- 6. L. Childress, A. S. S\_rensen, M. D. Lukin, *Phys. Rev.*  A 69, 042302 (2004).
- 7. M. R. Delbecq, V. Schmitt, F. D. Parmentier, N. Roch, J. J. Viennot, G. F\_eve, B. Huard, C. Mora, A. Cottet, T. Kontos, *Phys. Rev. Lett.* 107, 256804 (2011).
- 8. T. Frey, P. J. Leek, M. Beck, A. Blais, T. Ihn, K. Ensslin, A. Wallraff, *Phys. Rev. Lett.* 108, 046807 (2012).
- 9. Yigal Meir, Ned S. Wingreen, Patrick A. Lee, *Phys. Rev. Lett.* 70, 2601 (1993).
- 10. A. Wallra\_, D. I. Schuster, A. Blais, L. Frunzio, R. -S., Huang, J. Majer, S. Kumar, S. M. Girvin, R. J. Schoelkopf, *Nature (London)* 431, 162 (2004).
- 11. A. A. Aligia, C. R. Proetto, *Phys. Rev.* B 65, 165305 (2002).
- 12. D. Goldhaber-Gordon, H. Shtrikman, D. Mahalu, D. Abusch-Magder, U. Meirav, M. A. Kastner, *Nature (London)* 391, 156 (1998).
- 13. S. M. Cronenwet, T. H. Oosterkamp, L. P. Kouwenhoven, *Science* 281, 540 (1998).
- 14. L. E. Bruhat, J. J. Viennot, M. C. Dartiailh, M. M. Desjardins, T. Kontos, A. Cottet, *Phys. Rev.* X 6, 021014 (2016).
- 15. T. Lobo, M. S. Figueira, M. E. Foglio, *Nanotechnology* 17, 6016 (2006).
- 16. T. Lobo, M. S. Figueira and M. E. Foglio, Brazilian *Journal of Physics* 36, 397 (2006).
- 17. T. Lobo, M. S. Figueira and M. S. Ferreira, Brazilian *Journal of Physics* 36, 401 (2006).
- 18. R. Saito, G. Dresselhaus and M. S. Dresselhaus, Phys. *Prop. of Carbon Nanotubes*, Imperial College Press, (1999).
- 19. J. Nygard, D. H. Cobden and P. E. Lindelof, *Nature* 408, 342 (2000).
- 20. M. S. Figueira, M. E. Foglio and G. G. Martinez, *Phys. Rev.* B 50, 17933 (1994).
- 21. R. Franco, M. S. Figueira and M. E. Foglio, *Phys. Rev.* B 66, 45112 (2002).
- 22. D. N. Zubarev, Sov. Phys. Usp., 3, 320 (1960).
- 23. K. C. Kang, S. Y. Cho, J. J. Kim and S. C. Shin, Phys. Rev. B 63, 113304 (2001).

# Global Journals Guidelines Handbook 2022

www.GlobalJournals.org

# **MEMBERSHIPS** FELLOWS/ASSOCIATES OF SCIENCE FRONTIER RESEARCH COUNCIL **FSFRC/ASFRC MEMBERSHIPS**

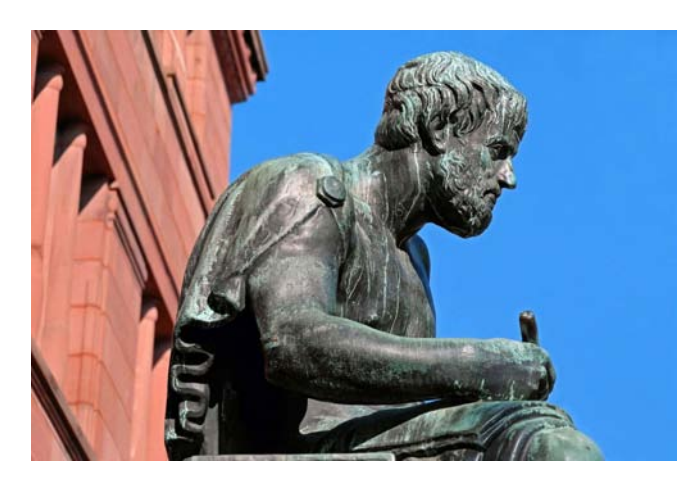

#### **INTRODUCTION**

FSFRC/ASFRC is the most prestigious membership of Global Journals accredited by Open Association of Research Society, U.S.A (OARS). The credentials of Fellow and Associate designations signify that the researcher has gained the knowledge of the fundamental and high-level concepts, and is a subject matter expert, proficient in an expertise course covering the professional code of conduct, and follows recognized standards of practice. The credentials are designated only to the researchers, scientists, and professionals that have been selected by a rigorous process by our Editorial Board and Management Board.

Associates of FSFRC/ASFRC are scientists and researchers from around the world are working on projects/researches that have huge potentials. Members support Global Journals' mission to advance technology for humanity and the profession.

# **FSFRC**

FELLOW OF SCIENCE FRONTIER RESEARCH COUNCIL

FELLOW OF SCIENCE FRONTIER RESEARCH COUNCIL is the most prestigious membership of Global Journals. It is an award and membership granted to individuals that the Open Association of Research Society judges to have made a 'substantial contribution to the improvement of computer science, technology, and electronics engineering.

The primary objective is to recognize the leaders in research and scientific fields of the current era with a global perspective and to create a channel between them and other researchers for better exposure and knowledge sharing. Members are most eminent scientists, engineers, and technologists from all across the world. Fellows are elected for life through a peer review process on the basis of excellence in the respective domain. There is no limit on the number of new nominations made in any year. Each year, the Open Association of Research Society elect up to 12 new Fellow Members.

# **BENEFIT**

# To the institution

### GET LETTER OF APPRECIATION

Global Journals sends a letter of appreciation of author to the Dean or CEO of the University or Company of which author is a part, signed by editor in chief or chief author.

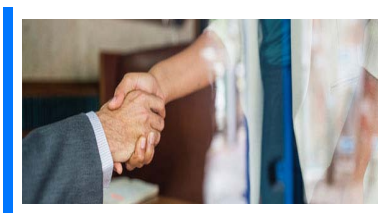

# Exclusive Network

#### Get access to a closed network

A FSFRC member gets access to a closed network of Tier 1 researchers and scientists with direct communication channel through our website. Fellows can reach out to other members or researchers directly. They should also be open to reaching out by other.

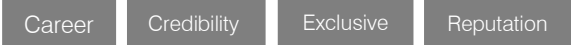

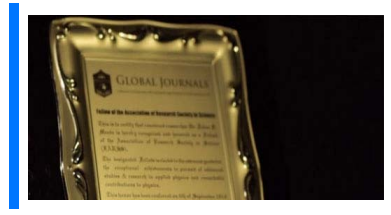

## **CERTIFICATE**

### Receive a print ed copy of a certificate

Fellows receive a printed copy of a certificate signed by our Chief Author that may be used for academic purposes and a personal recommendation letter to the dean of member's university.

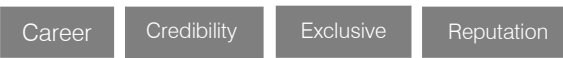

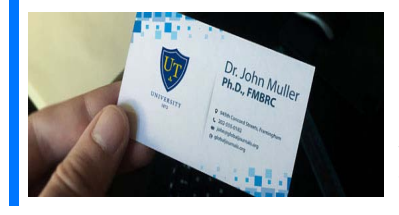

## **DESIGNATION**

#### GET HONORED TITLE OF MEMBERSHIP

Fellows can use the honored title of membership. The "FSFRC" is an honored title which is accorded to a person's name viz. Dr. John E. Hall, Ph.D., FSFRC or William Walldroff, M.S., FSFRC.

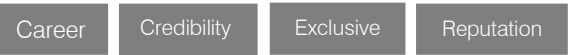

# Recognition on the Platform

### Better visibility and citation

All the Fellow members of FSFRC get a badge of "Leading Member of Global Journals" on the Research Community that distinguishes them from others. Additionally, the profile is also partially maintained by our team for better visibility and citation. All fellows get a dedicated page on the website with their biography.

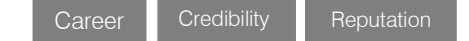

© Copyright by Global Journals | Guidelines Handbook

# Future Work

### Get discounts on the future publications

l

Fellows receive discounts on future publications with Global Journals up to 60%. Through our recommendation programs, members also receive discounts on publications made with OARS affiliated organizations.

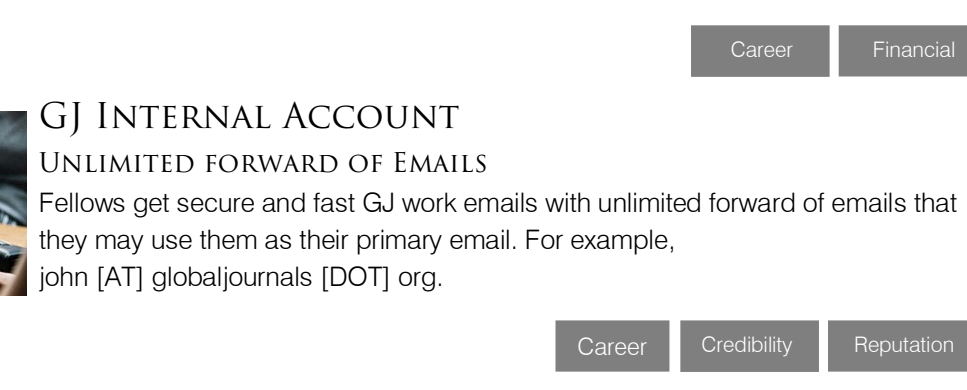

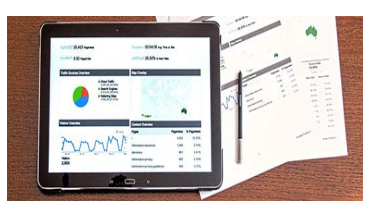

# Premium Tools

#### Access to all the premium tools

To take future researches to the zenith, fellows and associates receive access to all the premium tools that Global Journals have to offer along with the partnership with some of the best marketing leading tools out there.

# Conferences & Events

#### Organize seminar/conference

Fellows are authorized to organize symposium/seminar/conference on behalf of Global Journal Incorporation (USA). They can also participate in the same organized by another institution as representative of Global Journal. In both the cases, it is mandatory for him to discuss with us and obtain our consent. Additionally, they get free research conferences (and others) alerts.

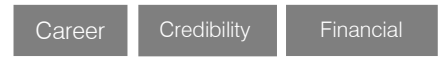

# EARLY INVITATIONS

#### Early invitations to all the symposiums, seminars, conferences

All fellows receive the early invitations to all the symposiums, seminars, conferences and webinars hosted by Global Journals in their subject.

Exclusive **Exclusive** 

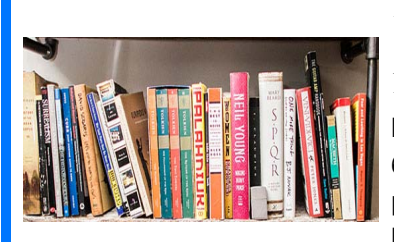

# Publishing Articles & Books

#### Earn 60% of sales proceeds

Fellows can publish articles (limited) without any fees. Also, they can earn up to 60% of sales proceeds from the sale of reference/review books/literature/ publishing of research paper. The FSFRC member can decide its price and we can help in making the right decision.

Exclusive Financial

Financial

# Reviewers

### Get a remuneration of 15% of author fees

Fellow members are eligible to join as a paid peer reviewer at Global Journals Incorporation (USA) and can get a remuneration of 15% of author fees, taken from the author of a respective paper.

# Access to Editorial Board

### Become a member of the Editorial Board

Fellows may join as a member of the Editorial Board of Global Journals Incorporation (USA) after successful completion of three years as Fellow and as Peer Reviewer. Additionally, Fellows get a chance to nominate other members for Editorial Board.

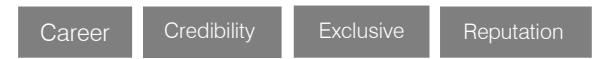

# And Much More

### Get access to scientific museums and observatories across the globe

All members get access to 5 selected scientific museums and observatories across the globe. All researches published with Global Journals will be kept under deep archival facilities across regions for future protections and disaster recovery. They get 10 GB free secure cloud access for storing research files.

# ASFRC

#### ASSOCIATE OF SCIENCE FRONTIER RESEARCH COUNCIL

ASSOCIATE OF SCIENCE FRONTIER RESEARCH COUNCIL is the membership of Global Journals awarded to individuals that the Open Association of Research Society judges to have made a 'substantial contribution to the improvement of computer science, technology, and electronics engineering.

The primary objective is to recognize the leaders in research and scientific fields of the current era with a global perspective and to create a channel between them and other researchers for better exposure and knowledge sharing. Members are most eminent scientists, engineers, and technologists from all across the world. Associate membership can later be promoted to Fellow Membership. Associates are elected for life through a peer review process on the basis of excellence in the respective domain. There is no limit on the number of new nominations made in any year. Each year, the Open Association of Research Society elect up to 12 new Associate Members.

# **BENEFIT**

# To the institution

#### GET LETTER OF APPRECIATION

Global Journals sends a letter of appreciation of author to the Dean or CEO of the University or Company of which author is a part, signed by editor in chief or chief author.

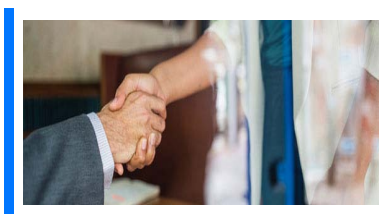

# Exclusive Network

#### Get access to a closed network

A ASFRC member gets access to a closed network of Tier 1 researchers and scientists with direct communication channel through our website. Associates can reach out to other members or researchers directly. They should also be open to reaching out by other.

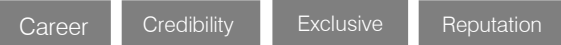

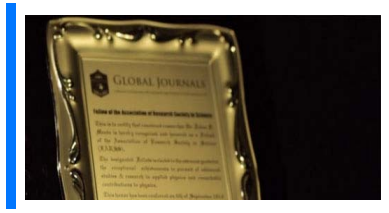

## **CERTIFICATE**

#### Receive a print ed copy of a certificate

Associates receive a printed copy of a certificate signed by our Chief Author that may be used for academic purposes and a personal recommendation letter to the dean of member's university.

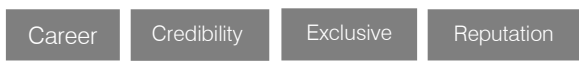

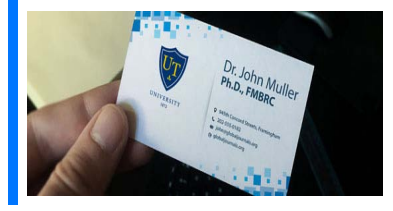

### **DESIGNATION**

#### GET HONORED TITLE OF MEMBERSHIP

Associates can use the honored title of membership. The "ASFRC" is an honored title which is accorded to a person's name viz. Dr. John E. Hall, Ph.D., ASFRC or William Walldroff, M.S., ASFRC.

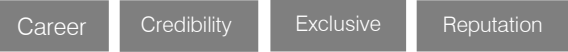

# Recognition on the Platform Better visibility and citation

All the Associate members of ASFRC get a badge of "Leading Member of Global Journals" on the Research Community that distinguishes them from others. Additionally, the profile is also partially maintained by our team for better visibility and citation. All associates get a dedicated page on the website with their biography.

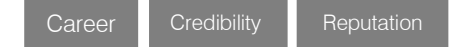

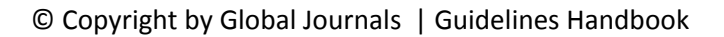

# Future Work

#### Get discounts on the future publications

l

Associates receive discounts on the future publications with Global Journals up to 60%. Through our recommendation programs, members also receive discounts on publications made with OARS affiliated organizations.

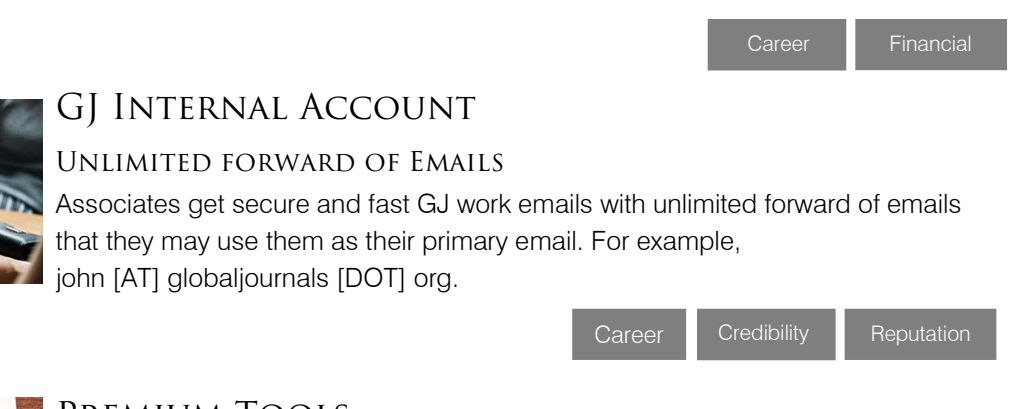

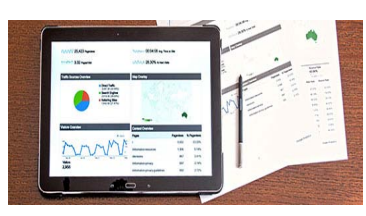

## Premium Tools

#### Access to all the premium tools

To take future researches to the zenith, fellows receive access to almost all the premium tools that Global Journals have to offer along with the partnership with some of the best marketing leading tools out there.

# Conferences & Events

#### Organize seminar/conference

Associates are authorized to organize symposium/seminar/conference on behalf of Global Journal Incorporation (USA). They can also participate in the same organized by another institution as representative of Global Journal. In both the cases, it is mandatory for him to discuss with us and obtain our consent. Additionally, they get free research conferences (and others) alerts.

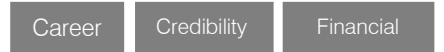

# Early Invitations

### Early invitations to all the symposiums, seminars, conferences

All associates receive the early invitations to all the symposiums, seminars, conferences and webinars hosted by Global Journals in their subject.

**Exclusive** 

Financial

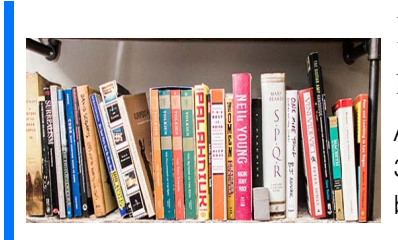

## Publishing Articles & Books

#### Earn 30-40% of sales proceeds

Associates can publish articles (limited) without any fees. Also, they can earn up to 30-40% of sales proceeds from the sale of reference/review books/literature/publishing of research paper.

Exclusive Financial

# **REVIEWERS**

#### Get a remuneration of 15% of author fees

Associate members are eligible to join as a paid peer reviewer at Global Journals Incorporation (USA) and can get a remuneration of 15% of author fees, taken from the author of a respective paper.

Financial

# And Much More

#### Get access to scientific museums and observatories across the globe

All members get access to 2 selected scientific museums and observatories across the globe. All researches published with Global Journals will be kept under deep archival facilities across regions for future protections and disaster recovery. They get 5 GB free secure cloud access for storing research files.

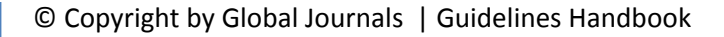

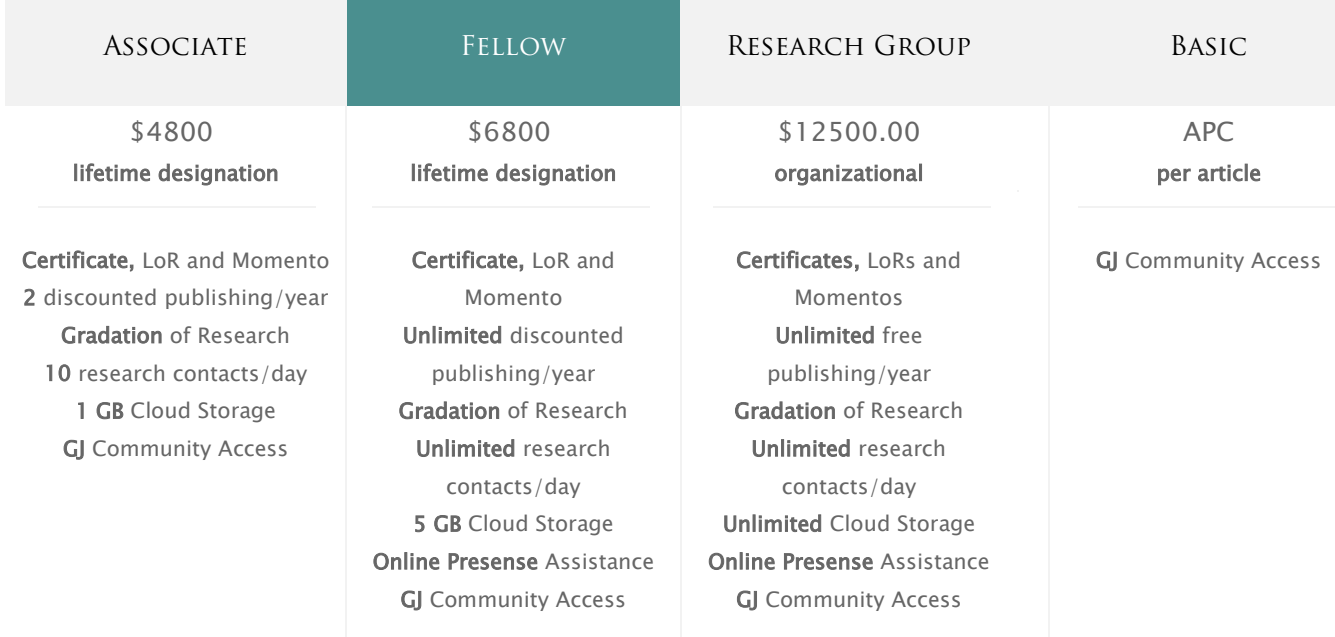

۰

# Preferred Author Guidelines

#### **We accept the manuscript submissions in any standard (generic) format.**

We typeset manuscripts using advanced typesetting tools like Adobe In Design, CorelDraw, TeXnicCenter, and TeXStudio. We usually recommend authors submit their research using any standard format they are comfortable with, and let Global Journals do the rest.

Alternatively, you can download ou[r basic template](https://globaljournals.org/Template.zip) from https://globaljournals.org/Template.zip

Authors should submit their complete paper/article, including text illustrations, graphics, conclusions, artwork, and tables. Authors who are not able to submit manuscript using the form above can email the manuscript department at submit@globaljournals.org or get in touch with [chiefeditor@globaljournals.org](mailto:chiefeditor@globaljournals.org) if they wish to send the abstract before submission.

### Before and during Submission

Authors must ensure the information provided during the submission of a paper is authentic. Please go through the following checklist before submitting:

- 1. Authors must go through the complete author guideline and understand and *agree to Global Journals' ethics and code of conduct,* along with author responsibilities.
- 2. Authors must accept the privacy policy, terms, and conditions of Global Journals.
- 3. Ensure corresponding author's email address and postal address are accurate and reachable.
- 4. Manuscript to be submitted must include keywords, an abstract, a paper title, co-author(s') names and details (email address, name, phone number, and institution), figures and illustrations in [vector format](https://en.wikipedia.org/wiki/Vector_graphics) including appropriate captions, tables, including titles and footnotes, a conclusion, results, acknowledgments and references.
- 5. Authors should submit paper in a ZIP archive if any supplementary files are required along with the paper.
- 6. Proper permissions must be acquired for the use of any copyrighted material.
- 7. Manuscript submitted *must not have been submitted or published elsewhere* and all authors must be aware of the submission.

#### **Declaration of Conflicts of Interest**

It is required for authors to declare all financial, institutional, and personal relationships with other individuals and organizations that could influence (bias) their research.

### Policy on Plagiarism

Plagiarism is not acceptable in Global Journals submissions at all.

Plagiarized content will not be considered for publication. We reserve the right to inform authors' institutions about plagiarism detected either before or after publication. If plagiarism is identified, we will follow COPE guidelines:

Authors are solely responsible for all the plagiarism that is found. The author must not fabricate, falsify or plagiarize existing research data. The following, if copied, will be considered plagiarism:

- Words (language)
- Ideas
- **Findings**
- **Writings**
- Diagrams
- Graphs
- **Illustrations**
- **Lectures**

© Copyright by Global Journals | Guidelines Handbook

- Printed material
- Graphic representations
- Computer programs
- Electronic material
- Any other original work

### Authorship Policies

Global Journals follows the definition of authorship set up by the Open Association of Research Society, USA. According to its guidelines, authorship criteria must be based on:

- 1. Substantial contributions to the conception and acquisition of data, analysis, and interpretation of findings.
- 2. Drafting the paper and revising it critically regarding important academic content.
- 3. Final approval of the version of the paper to be published.

#### **Changes in Authorship**

The corresponding author should mention the name and complete details of all co-authors during submission and in manuscript. We support addition, rearrangement, manipulation, and deletions in authors list till the early view publication of the journal. We expect that corresponding author will notify all co-authors of submission. We follow COPE guidelines for changes in authorship.

#### **Copyright**

During submission of the manuscript, the author is confirming an exclusive license agreement with Global Journals which gives Global Journals the authority to reproduce, reuse, and republish authors' research. We also believe in flexible copyright terms where copyright may remain with authors/employers/institutions as well. Contact your editor after acceptance to choose your copyright policy. You may follow this form fo[r copyright transfers.](https://globaljournals.org/copyright-transfer/copyright-transfer)

#### **Appealing Decisions**

Unless specified in the notification, the Editorial Board's decision on publication of the paper is final and cannot be appealed before making the major change in the manuscript.

#### **Acknowledgments**

Contributors to the research other than authors credited should be mentioned in Acknowledgments. The source of funding for the research can be included. Suppliers of resources may be mentioned along with their addresses.

#### **Declaration of funding sources**

Global Journals is in partnership with various universities, laboratories, and other institutions worldwide in the research domain. Authors are requested to disclose their source of funding during every stage of their research, such as making analysis, performing laboratory operations, computing data, and using institutional resources, from writing an article to its submission. This will also help authors to get reimbursements by requesting an open access publication letter from Global Journals and submitting to the respective funding source.

#### Preparing your Manuscript

Authors can submit papers and articles in an acceptable file format: MS Word (doc, docx), LaTeX (.tex, .zip or .rar including all of your files), Adobe PDF (.pdf), rich text format (.rtf), simple text document (.txt), Open Document Text (.odt), and Apple Pages (.pages). Our professional layout editors will format the entire paper according to our official guidelines. This is one of the highlights of publishing with Global Journals—authors should not be concerned about the formatting of their paper. Global Journals accepts articles and manuscripts in every major language, be it Spanish, Chinese, Japanese, Portuguese, Russian, French, German, Dutch, Italian, Greek, or any other national language, but the title, subtitle, and abstract should be in English. This will facilitate indexing and the pre-peer review process.

The following is the official style and template developed for publication of a research paper. Authors are not required to follow this style during the submission of the paper. It is just for reference purposes.

#### *Manuscript Style Instruction (Optional)*

- Microsoft Word Document Setting Instructions.
- Font type of all text should be Swis721 Lt BT.
- Page size: 8.27" x 11'", left margin: 0.65, right margin: 0.65, bottom margin: 0.75.
- Paper title should be in one column of font size 24.
- Author name in font size of 11 in one column.
- Abstract: font size 9 with the word "Abstract" in bold italics.
- Main text: font size 10 with two justified columns.
- Two columns with equal column width of 3.38 and spacing of 0.2.
- First character must be three lines drop-capped.
- The paragraph before spacing of 1 pt and after of 0 pt.
- Line spacing of 1 pt.
- Large images must be in one column.
- The names of first main headings (Heading 1) must be in Roman font, capital letters, and font size of 10.
- The names of second main headings (Heading 2) must not include numbers and must be in italics with a font size of 10.

#### *Structure and Format of Manuscript*

The recommended size of an original research paper is under 15,000 words and review papers under 7,000 words. Research articles should be less than 10,000 words. Research papers are usually longer than review papers. Review papers are reports of significant research (typically less than 7,000 words, including tables, figures, and references)

A research paper must include:

- a) A title which should be relevant to the theme of the paper.
- b) A summary, known as an abstract (less than 150 words), containing the major results and conclusions.
- c) Up to 10 keywords that precisely identify the paper's subject, purpose, and focus.
- d) An introduction, giving fundamental background objectives.
- e) Resources and techniques with sufficient complete experimental details (wherever possible by reference) to permit repetition, sources of information must be given, and numerical methods must be specified by reference.
- f) Results which should be presented concisely by well-designed tables and figures.
- g) Suitable statistical data should also be given.
- h) All data must have been gathered with attention to numerical detail in the planning stage.

Design has been recognized to be essential to experiments for a considerable time, and the editor has decided that any paper that appears not to have adequate numerical treatments of the data will be returned unrefereed.

- i) Discussion should cover implications and consequences and not just recapitulate the results; conclusions should also be summarized.
- j) There should be brief acknowledgments.
- k) There ought to be references in the conventional format. Global Journals recommends APA format.

Authors should carefully consider the preparation of papers to ensure that they communicate effectively. Papers are much more likely to be accepted if they are carefully designed and laid out, contain few or no errors, are summarizing, and follow instructions. They will also be published with much fewer delays than those that require much technical and editorial correction.

The Editorial Board reserves the right to make literary corrections and suggestions to improve brevity.

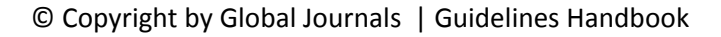

### FORMAT STRUCTURE

#### *It is necessary that authors take care in submitting a manuscript that is written in simple language and adheres to published guidelines.*

All manuscripts submitted to Global Journals should include:

#### **Title**

The title page must carry an informative title that reflects the content, a running title (less than 45 characters together with spaces), names of the authors and co-authors, and the place(s) where the work was carried out.

#### **Author details**

The full postal address of any related author(s) must be specified.

#### **Abstract**

The abstract is the foundation of the research paper. It should be clear and concise and must contain the objective of the paper and inferences drawn. It is advised to not include big mathematical equations or complicated jargon.

Many researchers searching for information online will use search engines such as Google, Yahoo or others. By optimizing your paper for search engines, you will amplify the chance of someone finding it. In turn, this will make it more likely to be viewed and cited in further works. Global Journals has compiled these guidelines to facilitate you to maximize the webfriendliness of the most public part of your paper.

#### **Keywords**

A major lynchpin of research work for the writing of research papers is the keyword search, which one will employ to find both library and internet resources. Up to eleven keywords or very brief phrases have to be given to help data retrieval, mining, and indexing.

One must be persistent and creative in using keywords. An effective keyword search requires a strategy: planning of a list of possible keywords and phrases to try.

Choice of the main keywords is the first tool of writing a research paper. Research paper writing is an art. Keyword search should be as strategic as possible.

One should start brainstorming lists of potential keywords before even beginning searching. Think about the most important concepts related to research work. Ask, "What words would a source have to include to be truly valuable in a research paper?" Then consider synonyms for the important words.

It may take the discovery of only one important paper to steer in the right keyword direction because, in most databases, the keywords under which a research paper is abstracted are listed with the paper.

#### **Numerical Methods**

Numerical methods used should be transparent and, where appropriate, supported by references.

#### **Abbreviations**

Authors must list all the abbreviations used in the paper at the end of the paper or in a separate table before using them.

#### **Formulas and equations**

Authors are advised to submit any mathematical equation using either MathJax, KaTeX, or LaTeX, or in a very high-quality image.

#### **Tables, Figures, and Figure Legends**

Tables: Tables should be cautiously designed, uncrowned, and include only essential data. Each must have an Arabic number, e.g., Table 4, a self-explanatory caption, and be on a separate sheet. Authors must submit tables in an editable format and not as images. References to these tables (if any) must be mentioned accurately.

#### **Figures**

Figures are supposed to be submitted as separate files. Always include a citation in the text for each figure using Arabic numbers, e.g., Fig. 4. Artwork must be submitted online in vector electronic form or by emailing it.

### PREPARATION OF ELETRONIC FIGURES FOR PUBLICATION

Although low-quality images are sufficient for review purposes, print publication requires high-quality images to prevent the final product being blurred or fuzzy. Submit (possibly by e-mail) EPS (line art) or TIFF (halftone/ photographs) files only. MS PowerPoint and Word Graphics are unsuitable for printed pictures. Avoid using pixel-oriented software. Scans (TIFF only) should have a resolution of at least 350 dpi (halftone) or 700 to 1100 dpi (line drawings). Please give the data for figures in black and white or submit a Color Work Agreement form. EPS files must be saved with fonts embedded (and with a TIFF preview, if possible).

For scanned images, the scanning resolution at final image size ought to be as follows to ensure good reproduction: line art: >650 dpi; halftones (including gel photographs): >350 dpi; figures containing both halftone and line images: >650 dpi.

Color charges: Authors are advised to pay the full cost for the reproduction of their color artwork. Hence, please note that if there is color artwork in your manuscript when it is accepted for publication, we would require you to complete and return a Color Work Agreement form before your paper can be published. Also, you can email your editor to remove the color fee after acceptance of the paper.

### Tips for Writing a Good Quality Science Frontier Research Paper

Techniques for writing a good quality Science Frontier Research paper:

*1. Choosing the topic:* In most cases, the topic is selected by the interests of the author, but it can also be suggested by the guides. You can have several topics, and then judge which you are most comfortable with. This may be done by asking several questions of yourself, like "Will I be able to carry out a search in this area? Will I find all necessary resources to accomplish the search? Will I be able to find all information in this field area?" If the answer to this type of question is "yes," then you ought to choose that topic. In most cases, you may have to conduct surveys and visit several places. Also, you might have to do a lot of work to find all the rises and falls of the various data on that subject. Sometimes, detailed information plays a vital role, instead of short information. Evaluators are human: The first thing to remember is that evaluators are also human beings. They are not only meant for rejecting a paper. They are here to evaluate your paper. So present your best aspect.

*2. Think like evaluators:* If you are in confusion or getting demotivated because your paper may not be accepted by the evaluators, then think, and try to evaluate your paper like an evaluator. Try to understand what an evaluator wants in your research paper, and you will automatically have your answer. Make blueprints of paper: The outline is the plan or framework that will help you to arrange your thoughts. It will make your paper logical. But remember that all points of your outline must be related to the topic you have chosen.

*3. Ask your guides:* If you are having any difficulty with your research, then do not hesitate to share your difficulty with your guide (if you have one). They will surely help you out and resolve your doubts. If you can't clarify what exactly you require for your work, then ask your supervisor to help you with an alternative. He or she might also provide you with a list of essential readings.

*4. Use of computer is recommended:* As you are doing research in the field of science frontier then this point is quite obvious. Use right software: Always use good quality software packages. If you are not capable of judging good software, then you can lose the quality of your paper unknowingly. There are various programs available to help you which you can get through the internet.

*5. Use the internet for help:* An excellent start for your paper is using Google. It is a wondrous search engine, where you can have your doubts resolved. You may also read some answers for the frequent question of how to write your research paper or find a model research paper. You can download books from the internet. If you have all the required books, place importance on reading, selecting, and analyzing the specified information. Then sketch out your research paper. Use big pictures: You may use encyclopedias like Wikipedia to get pictures with the best resolution. At Global Journals, you should strictly follow here.

© Copyright by Global Journals | Guidelines Handbook

*6. Bookmarks are useful:* When you read any book or magazine, you generally use bookmarks, right? It is a good habit which helps to not lose your continuity. You should always use bookmarks while searching on the internet also, which will make your search easier.

*7. Revise what you wrote:* When you write anything, always read it, summarize it, and then finalize it.

*8. Make every effort:* Make every effort to mention what you are going to write in your paper. That means always have a good start. Try to mention everything in the introduction—what is the need for a particular research paper. Polish your work with good writing skills and always give an evaluator what he wants. Make backups: When you are going to do any important thing like making a research paper, you should always have backup copies of it either on your computer or on paper. This protects you from losing any portion of your important data.

*9. Produce good diagrams of your own:* Always try to include good charts or diagrams in your paper to improve quality. Using several unnecessary diagrams will degrade the quality of your paper by creating a hodgepodge. So always try to include diagrams which were made by you to improve the readability of your paper. Use of direct quotes: When you do research relevant to literature, history, or current affairs, then use of quotes becomes essential, but if the study is relevant to science, use of quotes is not preferable.

*10. Use proper verb tense:* Use proper verb tenses in your paper. Use past tense to present those events that have happened. Use present tense to indicate events that are going on. Use future tense to indicate events that will happen in the future. Use of wrong tenses will confuse the evaluator. Avoid sentences that are incomplete.

*11. Pick a good study spot:* Always try to pick a spot for your research which is quiet. Not every spot is good for studying.

*12. Know what you know:* Always try to know what you know by making objectives, otherwise you will be confused and unable to achieve your target.

*13. Use good grammar:* Always use good grammar and words that will have a positive impact on the evaluator; use of good vocabulary does not mean using tough words which the evaluator has to find in a dictionary. Do not fragment sentences. Eliminate one-word sentences. Do not ever use a big word when a smaller one would suffice.

Verbs have to be in agreement with their subjects. In a research paper, do not start sentences with conjunctions or finish them with prepositions. When writing formally, it is advisable to never split an infinitive because someone will (wrongly) complain. Avoid clichés like a disease. Always shun irritating alliteration. Use language which is simple and straightforward. Put together a neat summary.

*14. Arrangement of information:* Each section of the main body should start with an opening sentence, and there should be a changeover at the end of the section. Give only valid and powerful arguments for your topic. You may also maintain your arguments with records.

*15. Never start at the last minute:* Always allow enough time for research work. Leaving everything to the last minute will degrade your paper and spoil your work.

*16. Multitasking in research is not good:* Doing several things at the same time is a bad habit in the case of research activity. Research is an area where everything has a particular time slot. Divide your research work into parts, and do a particular part in a particular time slot.

*17. Never copy others' work:* Never copy others' work and give it your name because if the evaluator has seen it anywhere, you will be in trouble. Take proper rest and food: No matter how many hours you spend on your research activity, if you are not taking care of your health, then all your efforts will have been in vain. For quality research, take proper rest and food.

*18. Go to seminars:* Attend seminars if the topic is relevant to your research area. Utilize all your resources.

*19. Refresh your mind after intervals:* Try to give your mind a rest by listening to soft music or sleeping in intervals. This will also improve your memory. Acquire colleagues: Always try to acquire colleagues. No matter how sharp you are, if you acquire colleagues, they can give you ideas which will be helpful to your research.

*20. Think technically:* Always think technically. If anything happens, search for its reasons, benefits, and demerits. Think and then print: When you go to print your paper, check that tables are not split, headings are not detached from their descriptions, and page sequence is maintained.

*21. Adding unnecessary information:* Do not add unnecessary information like "I have used MS Excel to draw graphs." Irrelevant and inappropriate material is superfluous. Foreign terminology and phrases are not apropos. One should never take a broad view. Analogy is like feathers on a snake. Use words properly, regardless of how others use them. Remove quotations. Puns are for kids, not grunt readers. Never oversimplify: When adding material to your research paper, never go for oversimplification; this will definitely irritate the evaluator. Be specific. Never use rhythmic redundancies. Contractions shouldn't be used in a research paper. Comparisons are as terrible as clichés. Give up ampersands, abbreviations, and so on. Remove commas that are not necessary. Parenthetical words should be between brackets or commas. Understatement is always the best way to put forward earth-shaking thoughts. Give a detailed literary review.

*22. Report concluded results:* Use concluded results. From raw data, filter the results, and then conclude your studies based on measurements and observations taken. An appropriate number of decimal places should be used. Parenthetical remarks are prohibited here. Proofread carefully at the final stage. At the end, give an outline to your arguments. Spot perspectives of further study of the subject. Justify your conclusion at the bottom sufficiently, which will probably include examples.

23. Upon conclusion: Once you have concluded your research, the next most important step is to present your findings. Presentation is extremely important as it is the definite medium though which your research is going to be in print for the rest of the crowd. Care should be taken to categorize your thoughts well and present them in a logical and neat manner. A good quality research paper format is essential because it serves to highlight your research paper and bring to light all necessary aspects of your research.

#### Informal Guidelines of Research Paper Writing

#### *Key points to remember:*

- Submit all work in its final form.
- Write your paper in the form which is presented in the guidelines using the template.
- Please note the criteria peer reviewers will use for grading the final paper.

#### **Final points:**

One purpose of organizing a research paper is to let people interpret your efforts selectively. The journal requires the following sections, submitted in the order listed, with each section starting on a new page:

*The introduction:* This will be compiled from reference matter and reflect the design processes or outline of basis that directed you to make a study. As you carry out the process of study, the method and process section will be constructed like that. The results segment will show related statistics in nearly sequential order and direct reviewers to similar intellectual paths throughout the data that you gathered to carry out your study.

#### **The discussion section:**

This will provide understanding of the data and projections as to the implications of the results. The use of good quality references throughout the paper will give the effort trustworthiness by representing an alertness to prior workings.

Writing a research paper is not an easy job, no matter how trouble-free the actual research or concept. Practice, excellent preparation, and controlled record-keeping are the only means to make straightforward progression.

#### **General style:**

Specific editorial column necessities for compliance of a manuscript will always take over from directions in these general guidelines.

**To make a paper clear:** Adhere to recommended page limits.

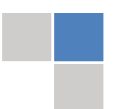

© Copyright by Global Journals | Guidelines Handbook

#### *Mistakes to avoid:*

- Insertion of a title at the foot of a page with subsequent text on the next page.
- Separating a table, chart, or figure—confine each to a single page.
- Submitting a manuscript with pages out of sequence.
- In every section of your document, use standard writing style, including articles ("a" and "the").
- Keep paying attention to the topic of the paper.
- Use paragraphs to split each significant point (excluding the abstract).
- Align the primary line of each section.
- Present your points in sound order.
- Use present tense to report well-accepted matters.
- Use past tense to describe specific results.
- Do not use familiar wording; don't address the reviewer directly. Don't use slang or superlatives.
- Avoid use of extra pictures—include only those figures essential to presenting results.

#### **Title page:**

Choose a revealing title. It should be short and include the name(s) and address(es) of all authors. It should not have acronyms or abbreviations or exceed two printed lines.

**Abstract:** This summary should be two hundred words or less. It should clearly and briefly explain the key findings reported in the manuscript and must have precise statistics. It should not have acronyms or abbreviations. It should be logical in itself. Do not cite references at this point.

An abstract is a brief, distinct paragraph summary of finished work or work in development. In a minute or less, a reviewer can be taught the foundation behind the study, common approaches to the problem, relevant results, and significant conclusions or new questions.

Write your summary when your paper is completed because how can you write the summary of anything which is not yet written? Wealth of terminology is very essential in abstract. Use comprehensive sentences, and do not sacrifice readability for brevity; you can maintain it succinctly by phrasing sentences so that they provide more than a lone rationale. The author can at this moment go straight to shortening the outcome. Sum up the study with the subsequent elements in any summary. Try to limit the initial two items to no more than one line each.

#### *Reason for writing the article—theory, overall issue, purpose.*

- Fundamental goal.
- To-the-point depiction of the research.
- Consequences, including definite statistics—if the consequences are quantitative in nature, account for this; results of any numerical analysis should be reported. Significant conclusions or questions that emerge from the research.

#### **Approach:**

- o Single section and succinct.
- o An outline of the job done is always written in past tense.
- o Concentrate on shortening results—limit background information to a verdict or two.
- o Exact spelling, clarity of sentences and phrases, and appropriate reporting of quantities (proper units, important statistics) are just as significant in an abstract as they are anywhere else.

#### **Introduction:**

The introduction should "introduce" the manuscript. The reviewer should be presented with sufficient background information to be capable of comprehending and calculating the purpose of your study without having to refer to other works. The basis for the study should be offered. Give the most important references, but avoid making a comprehensive appraisal of the topic. Describe the problem visibly. If the problem is not acknowledged in a logical, reasonable way, the reviewer will give no attention to your results. Speak in common terms about techniques used to explain the problem, if needed, but do not present any particulars about the protocols here.

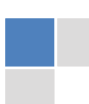

#### *The following approach can create a valuable beginning:*

- o Explain the value (significance) of the study.
- o Defend the model—why did you employ this particular system or method? What is its compensation? Remark upon its appropriateness from an abstract point of view as well as pointing out sensible reasons for using it.
- o Present a justification. State your particular theory(-ies) or aim(s), and describe the logic that led you to choose them.
- o Briefly explain the study's tentative purpose and how it meets the declared objectives.

#### **Approach:**

Use past tense except for when referring to recognized facts. After all, the manuscript will be submitted after the entire job is done. Sort out your thoughts; manufacture one key point for every section. If you make the four points listed above, you will need at least four paragraphs. Present surrounding information only when it is necessary to support a situation. The reviewer does not desire to read everything you know about a topic. Shape the theory specifically—do not take a broad view.

As always, give awareness to spelling, simplicity, and correctness of sentences and phrases.

#### **Procedures (methods and materials):**

This part is supposed to be the easiest to carve if you have good skills. A soundly written procedures segment allows a capable scientist to replicate your results. Present precise information about your supplies. The suppliers and clarity of reagents can be helpful bits of information. Present methods in sequential order, but linked methodologies can be grouped as a segment. Be concise when relating the protocols. Attempt to give the least amount of information that would permit another capable scientist to replicate your outcome, but be cautious that vital information is integrated. The use of subheadings is suggested and ought to be synchronized with the results section.

When a technique is used that has been well-described in another section, mention the specific item describing the way, but draw the basic principle while stating the situation. The purpose is to show all particular resources and broad procedures so that another person may use some or all of the methods in one more study or referee the scientific value of your work. It is not to be a step-by-step report of the whole thing you did, nor is a methods section a set of orders.

#### **Materials:**

*Materials may be reported in part of a section or else they may be recognized along with your measures.*

#### **Methods:**

- o Report the method and not the particulars of each process that engaged the same methodology.
- o Describe the method entirely.
- o To be succinct, present methods under headings dedicated to specific dealings or groups of measures.
- o Simplify—detail how procedures were completed, not how they were performed on a particular day.
- o If well-known procedures were used, account for the procedure by name, possibly with a reference, and that's all.

#### **Approach:**

It is embarrassing to use vigorous voice when documenting methods without using first person, which would focus the reviewer's interest on the researcher rather than the job. As a result, when writing up the methods, most authors use third person passive voice.

Use standard style in this and every other part of the paper—avoid familiar lists, and use full sentences.

#### **What to keep away from:**

- o Resources and methods are not a set of information.
- o Skip all descriptive information and surroundings—save it for the argument.
- o Leave out information that is immaterial to a third party.

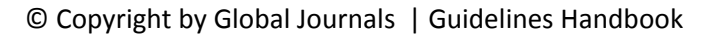

#### **Results:**

The principle of a results segment is to present and demonstrate your conclusion. Create this part as entirely objective details of the outcome, and save all understanding for the discussion.

The page length of this segment is set by the sum and types of data to be reported. Use statistics and tables, if suitable, to present consequences most efficiently.

You must clearly differentiate material which would usually be incorporated in a study editorial from any unprocessed data or additional appendix matter that would not be available. In fact, such matters should not be submitted at all except if requested by the instructor.

#### **Content:**

- o Sum up your conclusions in text and demonstrate them, if suitable, with figures and tables.
- o In the manuscript, explain each of your consequences, and point the reader to remarks that are most appropriate.
- o Present a background, such as by describing the question that was addressed by creation of an exacting study.
- o Explain results of control experiments and give remarks that are not accessible in a prescribed figure or table, if appropriate.
- o Examine your data, then prepare the analyzed (transformed) data in the form of a figure (graph), table, or manuscript.

#### **What to stay away from:**

- o Do not discuss or infer your outcome, report surrounding information, or try to explain anything.
- o Do not include raw data or intermediate calculations in a research manuscript.
- o Do not present similar data more than once.
- o A manuscript should complement any figures or tables, not duplicate information.
- o Never confuse figures with tables—there is a difference.

#### **Approach:**

As always, use past tense when you submit your results, and put the whole thing in a reasonable order.

Put figures and tables, appropriately numbered, in order at the end of the report.

If you desire, you may place your figures and tables properly within the text of your results section.

#### **Figures and tables:**

If you put figures and tables at the end of some details, make certain that they are visibly distinguished from any attached appendix materials, such as raw facts. Whatever the position, each table must be titled, numbered one after the other, and include a heading. All figures and tables must be divided from the text.

#### **Discussion:**

The discussion is expected to be the trickiest segment to write. A lot of papers submitted to the journal are discarded based on problems with the discussion. There is no rule for how long an argument should be.

Position your understanding of the outcome visibly to lead the reviewer through your conclusions, and then finish the paper with a summing up of the implications of the study. The purpose here is to offer an understanding of your results and support all of your conclusions, using facts from your research and generally accepted information, if suitable. The implication of results should be fully described.

Infer your data in the conversation in suitable depth. This means that when you clarify an observable fact, you must explain mechanisms that may account for the observation. If your results vary from your prospect, make clear why that may have happened. If your results agree, then explain the theory that the proof supported. It is never suitable to just state that the data approved the prospect, and let it drop at that. Make a decision as to whether each premise is supported or discarded or if you cannot make a conclusion with assurance. Do not just dismiss a study or part of a study as "uncertain."

Research papers are not acknowledged if the work is imperfect. Draw what conclusions you can based upon the results that you have, and take care of the study as a finished work.

- o You may propose future guidelines, such as how an experiment might be personalized to accomplish a new idea.
- o Give details of all of your remarks as much as possible, focusing on mechanisms.
- o Make a decision as to whether the tentative design sufficiently addressed the theory and whether or not it was correctly restricted. Try to present substitute explanations if they are sensible alternatives.
- o One piece of research will not counter an overall question, so maintain the large picture in mind. Where do you go next? The best studies unlock new avenues of study. What questions remain?
- o Recommendations for detailed papers will offer supplementary suggestions.

#### **Approach:**

When you refer to information, differentiate data generated by your own studies from other available information. Present work done by specific persons (including you) in past tense.

Describe generally acknowledged facts and main beliefs in present tense.

#### The Administration Rules

Administration Rules to Be Strictly Followed before Submitting Your Research Paper to Global Journals Inc.

*Please read the following rules and regulations carefully before submitting your research paper to Global Journals Inc. to avoid rejection*.

*Segment draft and final research paper:* You have to strictly follow the template of a research paper, failing which your paper may get rejected. You are expected to write each part of the paper wholly on your own. The peer reviewers need to identify your own perspective of the concepts in your own terms. Please do not extract straight from any other source, and do not rephrase someone else's analysis. Do not allow anyone else to proofread your manuscript.

*Written material:* You may discuss this with your guides and key sources. Do not copy anyone else's paper, even if this is only imitation, otherwise it will be rejected on the grounds of plagiarism, which is illegal. Various methods to avoid plagiarism are strictly applied by us to every paper, and, if found guilty, you may be blacklisted, which could affect your career adversely. To guard yourself and others from possible illegal use, please do not permit anyone to use or even read your paper and file.

#### CRITERION FOR GRADING A RESEARCH PAPER (COMPILATION) BY GLOBAL JOURNALS

**Please note that following table is only a Grading of "Paper Compilation" and not on "Performed/Stated Research" whose grading solely depends on Individual Assigned Peer Reviewer and Editorial Board Member. These can be available only on request and after decision of Paper. This report will be the property of Global Journals.**

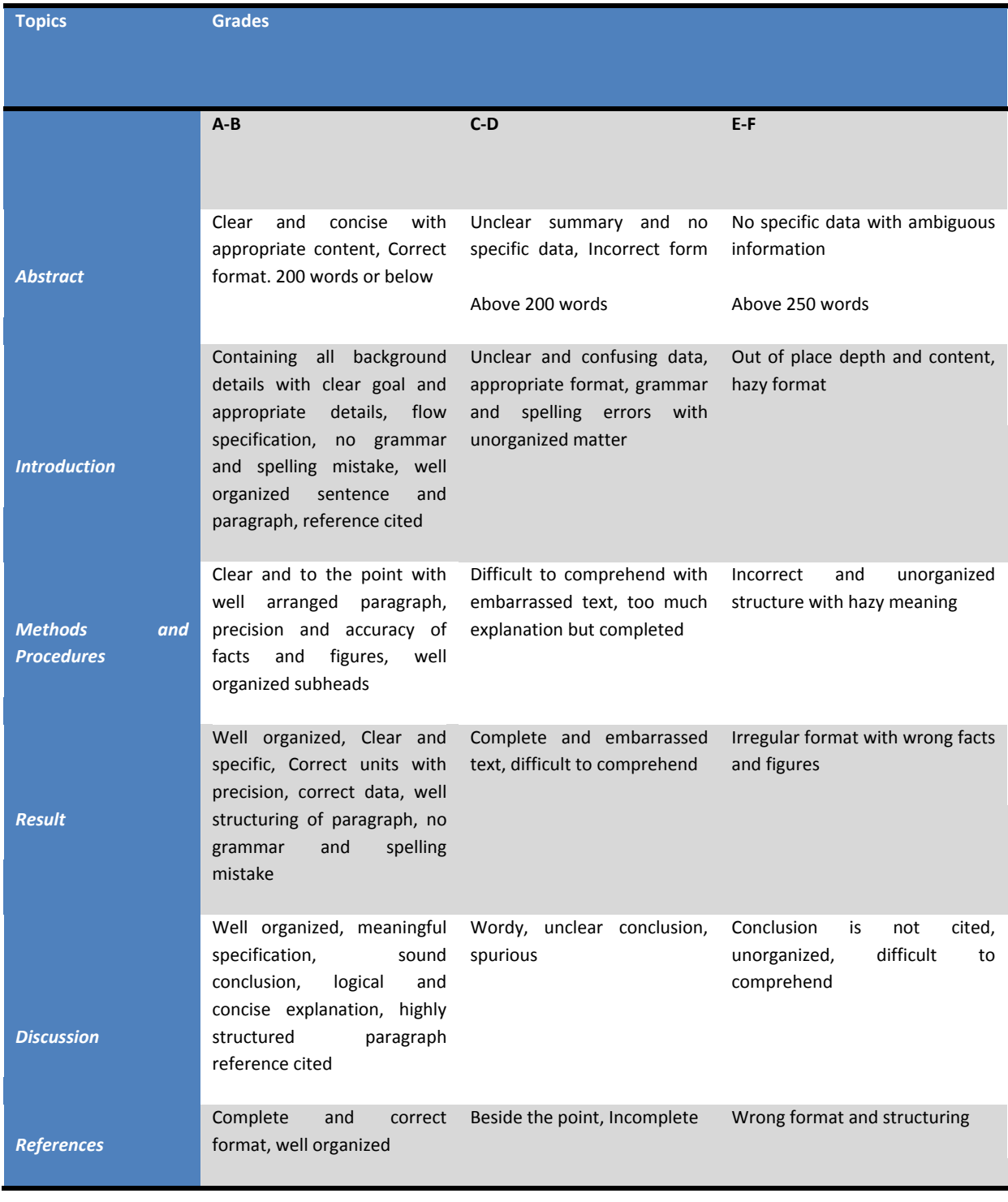

© Copyright by Global Journals | Guidelines Handbook

# **INDEX**

### *B*

Ballistic · 29, 30, 31, 34, 35

#### *I*

Inhibitors · 5

#### *M*

Mysterious · 2

### *P*

Parabola · 24 Precipitous · 9

### *Q*

Questionable · 1, 2, 4

### *R*

Remodeling · 1, 5

## *T*

Tenderization · 5 Tetrapeptides · 6, 8, 9, 11, 16, 17, 18

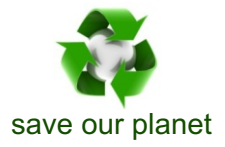

# Global Journal of Science Frontier Research

Visit us on the Web at www.GlobalJournals.org | www.JournalofScience.org or email us at helpdesk@globaljournals.org

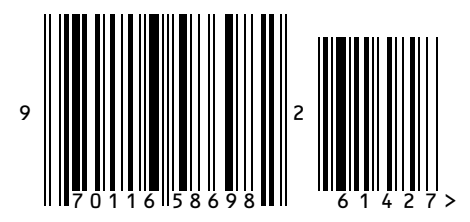

ISSN 9755896